**NBS** Publications

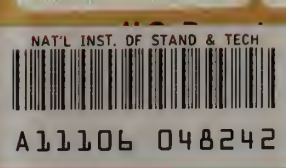

 $-9C$  $100$ . **.U56** 

83-2657

1983

Reference

**It of Commerce u** of Standards sering Laboratory **ied Mathematics** C. 20234

October 1983

NBSIR 83-2657

 $P$  $G$   $Y$   $H$   $H$  $H$  $S$   $T$  $A\bullet P$ NOV 17 ...

Recommended Practice for Measuring Net Benefits and Internal Rates of Return for Investments in Buildings and Building Systems

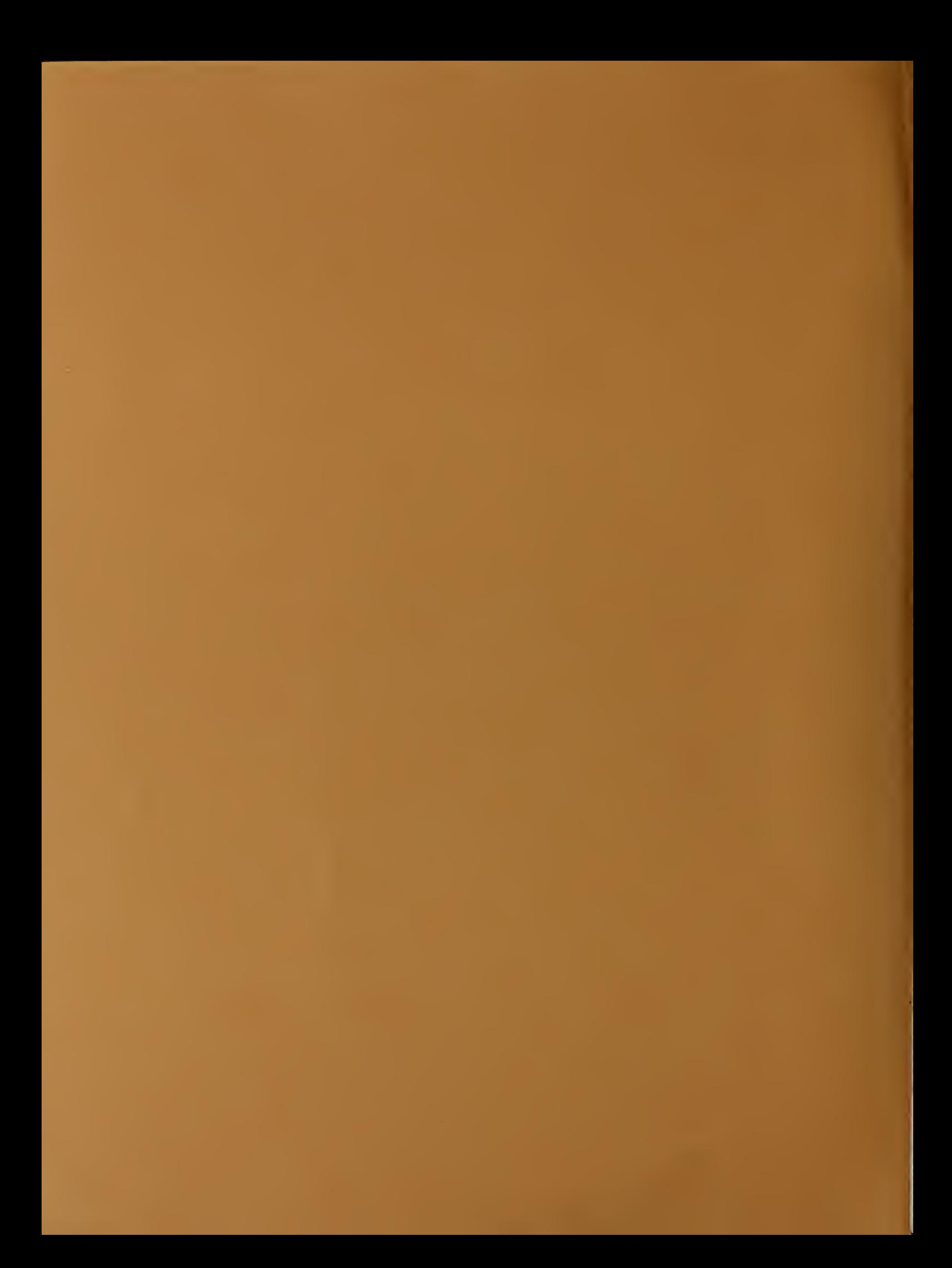

RECOMMENDED PRACTICE FOR MEASURING NET BENEFITS AND INTERNAL RATES OF RETURN FOR INVESTMENTS IN BUILDINGS AND BUILDING SYSTEMS

NATIOHAI. BUBIAq OF STANDARDS  $rac{R_{4}}{Q_{c100}}$ NBSIR 83-2657  $OCO$ no. 83-2657 1423

Harold E. Marshall

October 1983

U.S. DEPARTMENT OF COMMERCE, Malcolm Baldrige, Secretary NATIONAL BUREAU OF STANDARDS, Ernest Ambler, Director

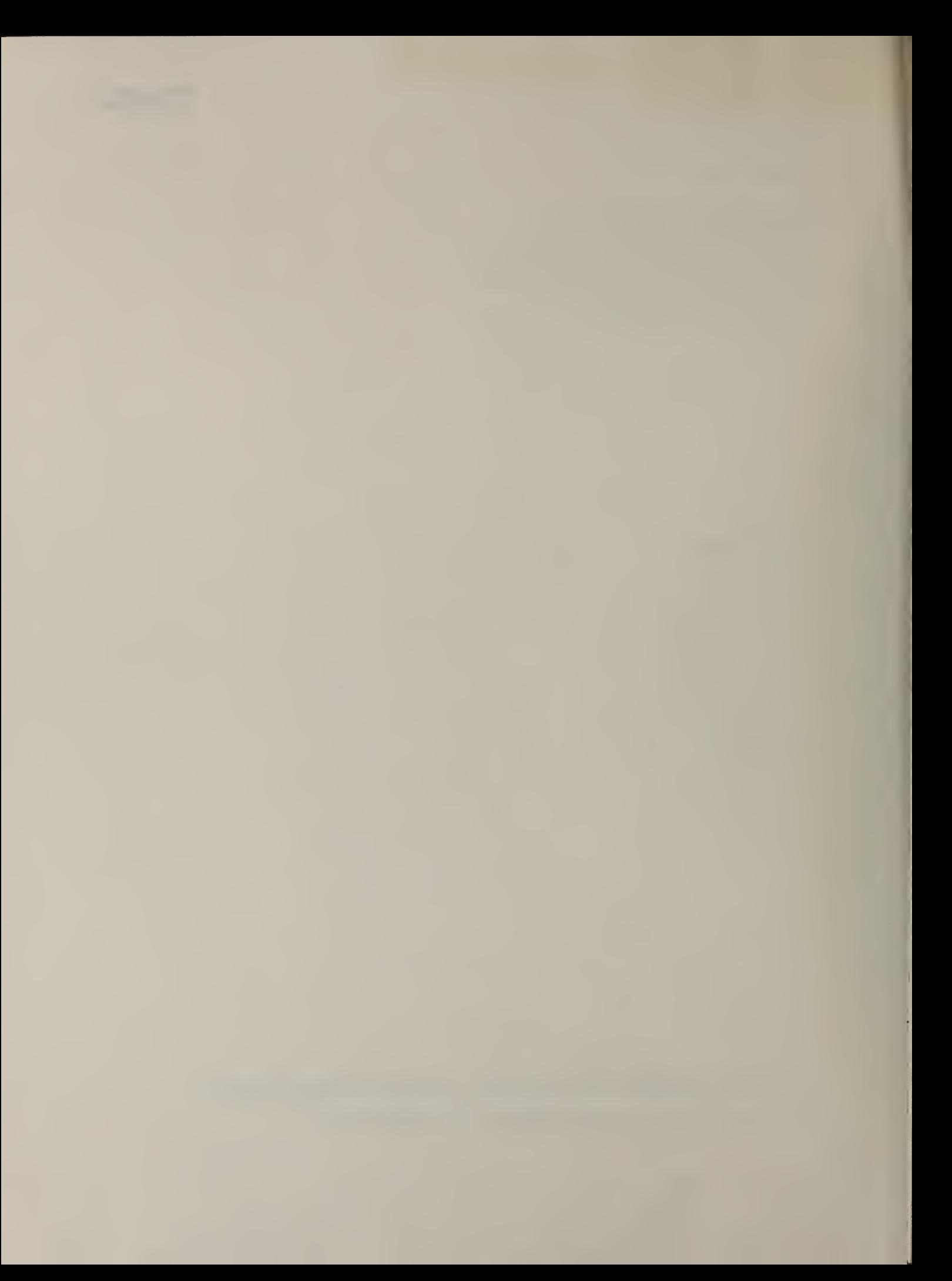

## ABSTRACT

This report describes how to calculate net benefits (savings) and internal rates of return and how to use them in selecting building designs and building systems that will be cost effective over time. Net benefits are the difference between positive benefits or cost reductions (savings) and project costs, measured in present value or annual value dollars. The net benefits method is used to decide if a given project is cost effective and which size or design for a given purpose is most cost effective when no budget constraint exists. The internal rate of return on an investment is the compound rate of interest that, when used to discount the streams of dollar benefits (savings) and dollar costs over a defined study period, will make the two equal. The internal rate of return is used to determine if a given project is cost effective, to compare the relative cost effectiveness of different purpose projects competing for a limited budget, and, when calculated on incremental changes in benefits and costs, to evaluate which size or design for a given purpose is most cost effective. The report describes formulas for calculating net benefits and the internal rate of return, their applications in selecting cost-effective projects, and limitations in their use. This recommended practice for measuring net benefits and internal rates of return will assist the private and public building communities in making cost-effective decisions in the design, operation, maintenance, and retrofit of buildings.

iii

#### PREFACE

Decreasing productivity in the construction industry coupled with high costs of construction loans, labor, material, and energy have prompted builders, architects, engineers, building owners and operators, and code writers to look more closely at economic evaluation methods to identify building designs and systems that are most cost effective. Practical, standardized, economic methods for evaluating building alternatives are needed. The net benefits (NB) method and the internal rate of return (IRR) method are economic evaluation tools that can be used to assess the cost effectiveness of a given project and to compare the cost effectiveness of alternative projects. The NB method (also called the net present value method) computes the difference of discounted benefits (or savings) and discounted costs as a measure of the cost effectiveness of a project. The IRR method computes the compound rate of interest which equates the stream of dollar benefits or savings to dollar costs over a defined study period. The NB method is used to decide if a given project is cost effective (net benefits greater than zero) and which size or design competing for a given purpose is most cost effective where no budget constraint exists. The IRR is used to determine if a given project is cost effective, to compare the relative cost effectiveness of different purpose projects competing for a limited budget, and, when calculated on incremental changes in benefits and costs, to evaluate which size or design for a given purpose is most cost effective.

iv

This report describes how to calculate NB and illustrates use of the NB method in measuring the cost effectiveness of building-related decisions. The calculation procedures for the IRR are also described and illustrated. The NB and IRR methods are compared, and guidelines for their use are given. Applying standardized methods will help assure that the cost effectiveness of alternative building designs and projects can be determined and compared in a consistent and technically correct manner.

This report was prepared by the National Bureau of Standards (NBS) in support of an ongoing standards development activity by the American Society of Testing and Materials (ASTM E.06, Performance of Building Constructions) and in response to requests from the building community for assistance in applying economic analysis in a uniform and practicable manner. The report has been submitted to ASTM E06.81, the Building Economics Subcommittee, to be used as the technical base for the development of an ASTM standard practice for measuring NB and IRR's for building investments. It is the third in a series of reports to be submitted by NBS to ASTM E06.81, and it builds in part upon both the first report (NBSIR 80-2040, on life-cycle costing) and the second report (NBSIR 81-2397, on benefit-to-cost and savings-to-investment ratios).<sup>1</sup> The series of NBS reports and ASTM recommended practices are aimed at producing a comprehensive set of measures of economic performance that will meet the needs of the private and public building sectors.

v

**Rosalie T. Ruegg, Stephen R. Petersen, and Harold E. Marshall, Recommended** Practice for Measuring Life-Cycle Costs of Buildings and Building Systems, National Bureau of Standards Interagency Report 80-2040, June 1980; and Harold E. Marshall and Rosalie T. Ruegg, Recommended Practice for Measuring Benefit/Cost and Savings-to-Investment Ratios for Buildings and Building Systems, National Bureau of Standards Interagency Report 81-2397, November 1981.

Thanks are due the members of ASTM who have participated in the Building Economics Subcommittee meetings and thereby have helped determine the framework of this paper. Special appreciation is extended to Robert E. Chapman, James G. Gross, Barbara C. Lippiatt, Stephen R. Petersen, Rosalie T. Ruegg, and Stephen F. Weber for their helpful comments on the paper.

# TABLE OF CONTENTS

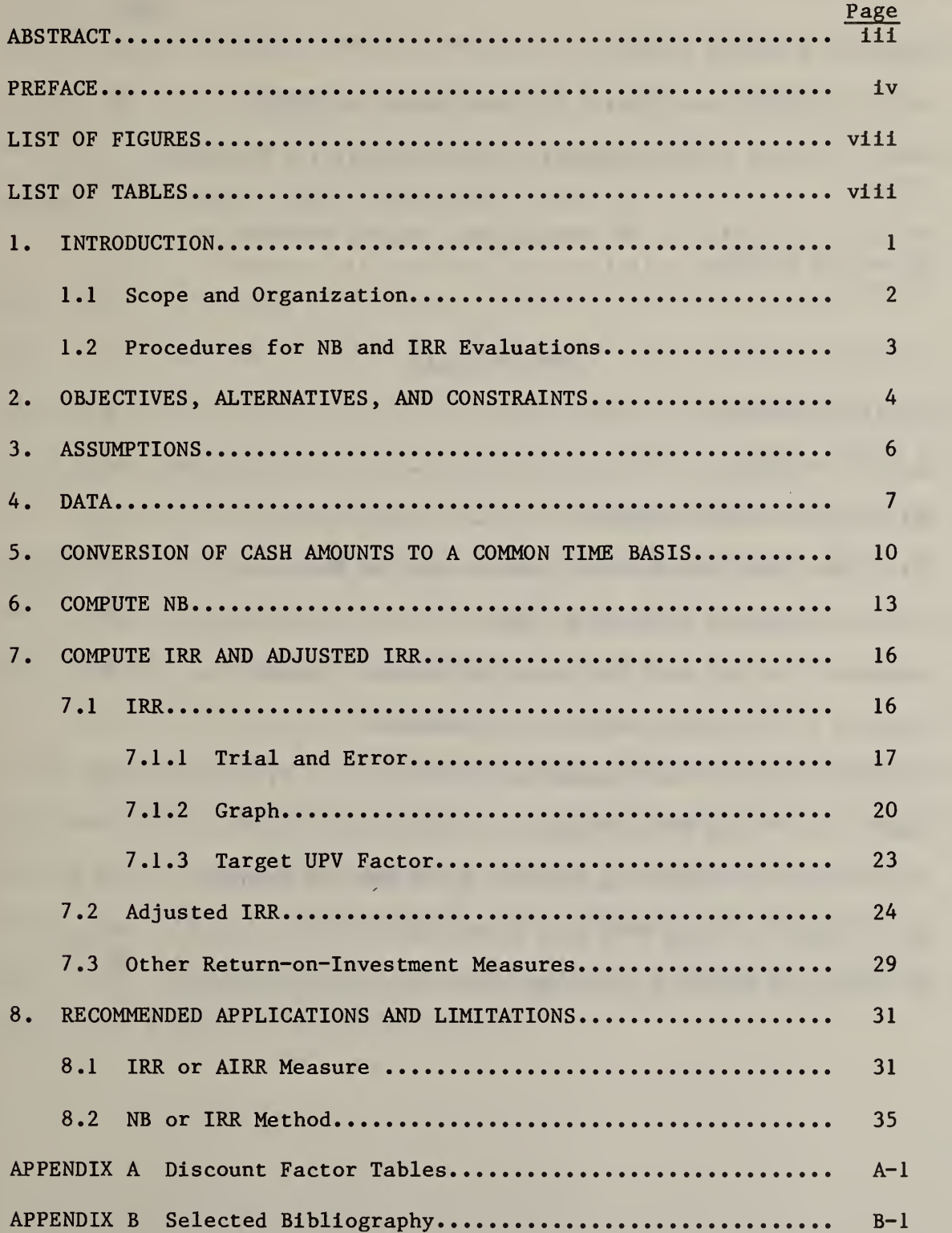

## LIST OF FIGURES

Page

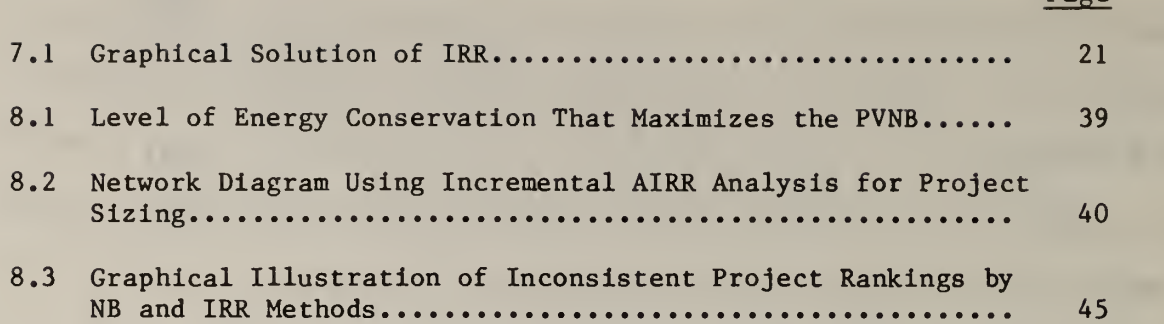

# LIST OF TABLES

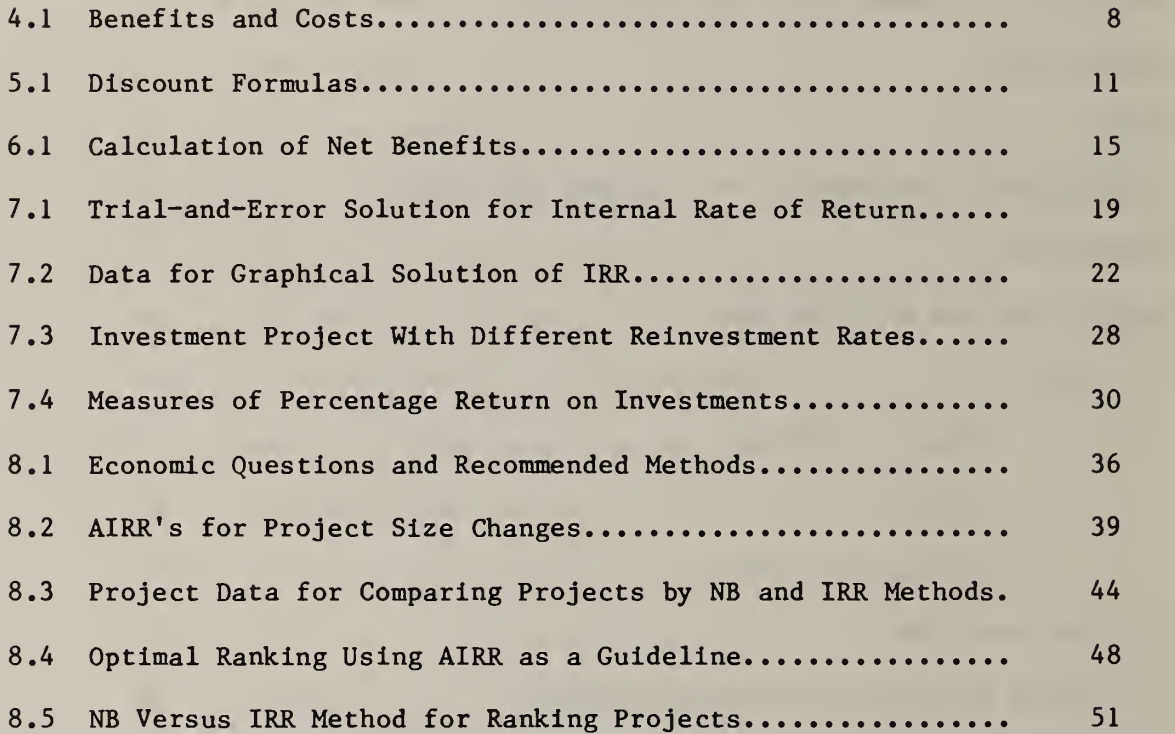

#### 1. INTRODUCTION

The net benefits (NB) method and internal rate-of-return (IRR) method are part of a family of economic evaluation methods that provide measures of economic performance of an investment over some period of time. Included in this family of evaluation methods are life-cycle cost analysis, benefit-to-cost and savings-to-investment ratios, and payback analysis.

This report is the third in a series of National Bureau of Standards (NBS) reports on recommended practices for applying economic evaluation methods to building decisions. The first report in the series was Recommended Practice for Measuring Life-Cycle Costs of Buildings and Building Systems , NBSIR 80- 2040. The second was Recommended Practice for Measuring Benefit/Cost and Savings-to-Investment Ratios for Buildings and Building Systems , NBSIR 81- 2397. A future publication on payback methods is planned to complete the basic package of recommended practices.

The NB method (sometimes called the net present value method) calculates the difference between discounted benefits (or savings) and discounted costs as a measure of the cost effectiveness of a project. The NB method is used to decide if a project is cost effective (net benefits greater than zero) or which size or design competing for a given purpose is most cost effective (the one with the greatest net benefits).

The IRR provides the compound rate of interest which equates the stream of dollar benefits or savings to dollar costs over some defined study period.<sup>1</sup> It is used to determine if a given project is cost effective, to compare the relative cost effectiveness of different purpose projects competing for a limited budget, and, when calculated on incremental changes in benefits and costs, to evaluate which size or design for a given purpose is most cost effective.

## 1.1 Scope and Organization

This report establishes a technical base for the development of a recommended practice for calculating and interpreting the NB and IRR's for building designs and systems.<sup>2</sup> Section 2 discusses the formulation of objectives, alternatives, and constraints for NB and IRR analyses. Examples are given of problems that might be evaluated with each of the economic methods. Section 3 lists assumptions that must be made to perform the economic calculations and cites sources of information on how to make those assumptions. Section 4 identifies data needs under benefit and cost categories typically used in calculating NB or the IRR. Section <sup>5</sup> presents an overview of "discounting" and "compounding" for converting cash flows spread over time to their equivalent values at a common time. Discounting formulas are also provided. Section 6 describes the calculation procedures for measuring NB.

iThe study period (sometimes called time horizon) is the length of time over which an investment is analyzed.

 $T$ Terminology in this report is consistent with American Society for Testing and Materials, "Standard Definitions of Terms Relating to Building Economics, E833-83a," Annual Book of ASTM Standards (Philadelphia, Pennsylvania: ASTM, 1983).

Section <sup>7</sup> describes alternative calculation procedures for computing IRR and adjusted IRR measures. Trial-and-error, graphical, direct solution, and discount-factor-table approaches to finding the rate of return are illustrated with hypothetical investment problems. Section 8 describes the controversy regarding which measure (IRR or adjusted IRR) and which method (NB or IRR) are appropriate for evaluating typical investment problems facing the building community. Recommendations of specific methods and measures are made for selected problems. The economic consequences of applying other methods or measures than those recommended are described. Limitations of the two methods are also discussed. Appendix A, a selected set of discount factor tables, and Appendix B, a bibliography, conclude the report.

# 1.2 Procedures for NB and IRR Evaluations

The recommended steps for applying the NB or IRR method to an investment decision are summarized as follows:

o Identify Objectives, Alternatives, and Constraints

- o Establish Assumptions
- o Compile Data
- o Convert Cash Flows to a Common Time Basis
- o Compute NB or IRR and Compare Alternatives

Sections 2 through <sup>7</sup> treat these steps in detail.

## 2. OBJECTIVES, ALTERNATIVES, AND CONSTRAINTS

The problem to be addressed by the NB or IRR method should first be clearly specified. The objectives of the investor or decision maker must be made explicit. Alternative approaches for reaching the objective should be identified. Any constraints to reaching the objective should also be identified.

An example of a building investment problem that could be evaluated with the NB method is the sizing of a manufacturing plant in a given location. Constraints of building site and size of market would limit the choice to a range of size alternatives. The objective of the investor is to select that plant size which maximizes profits (i.e. , net benefits) while at the same time satisfying all of the constraints. The NB method can be used to guide the investor to the most efficient size.

An example of a building investment problem that could be evaluated with the IRR is selecting among alternative energy conservation retrofit projects for a corporation or government agency with many buildings and a limited budget. The objective is to minimize the costs of owning and operating the buildings (i.e., maximize net benefits from the retrofits). Feasible technical alternatives might be roof and wall insulation, improvements in the efficiency of heating and cooling equipment, passive or active solar systems, and improved controls. Constraints might include a given level of thermal comfort and a minimum hot water temperature requirement in addition to a maximum first cost budget for the overall program of conservation retrofits. The IRR method

provides a ranking tool that can be used to select the set of projects which maximizes net benefits given the constraints.<sup>1</sup>

Note that other economic evaluation methods are also appropriate for solving the problems cited above and that the NB and IRR methods are also appropriate for other types of building investment problems. For examples of problems and their solutions by other methods, see the first two reports in this series.<sup>2</sup> Other applications and limitations of the NB and IRR methods will be discussed in section 8.

 $^{1}$ A sequential approach to project economic analysis is assumed here. That is, the appropriate size or scale of each of the technical alternatives is first determined, and then the individual projects are chosen in descending order of their IRR's until the budget is exhausted.

<sup>&</sup>lt;sup>2</sup>See Rosalie T. Ruegg, Stephen R. Petersen, and Harold E. Marshall, Recommended Practice for Measuring Life-Cycle Costs , and Harold E. Marshall and Rosalie T. Ruegg, Recommended Practice for Measuring Benefit/Cost and Savings-to-Investment Ratios .

## 3. ASSUMPTIONS

Assumptions about the values of parameters generally are required to perform economic evaluations of design and investment problems. Because the economic measure of a project's worth varies considerably depending on the assumptions, it is important to use care in making them and to consider the effects of different parameter values. Sensitivity analysis can be used to identify critical parameters and to test the outcome for a range of values in any given problem.

Policy dictates parameter values in some economic evaluations. In others, parameter values are assumed on the basis of judgment or market analyses. Important values that must sometimes be assumed in applying the NB method are the discount rate, length of study period, price escalation rates, and salvage/resale values.<sup>1</sup> For the IRR method, these same values are significant, with one exception. A minimum acceptable rate of return (MARR) instead of a discount rate must be chosen.<sup>2</sup> If the IRR is larger than the MARR, the investment is considered economically attractive.

Guidelines for selecting these critical parameters will not be discussed here because they are provided elsewhere.<sup>3</sup>

 $2$ The MARR is the minimum economic return an investor will accept for making an investment.

lln this report an asset's salvage value is defined as that value assigned for tax computation purposes that is expected to remain at the end of the depreciation period. Resale value is the monetary sum expected from the disposal of an asset at the end of the study period.

 $3$ Rosalie T. Ruegg, Stephen R. Petersen, and Harold E. Marshall, Recommended Practice for Measuring Life-Cycle Costs; Harold E. Marshall and Rosalie T. Ruegg, Simplified Energy Design Economics; Principles of Economics Applied to Energy Conservation and Solar Energy Investments in Buildings, National Bureau of Standards Report 544, January 1980; and Harold E. Marshall and Rosalie T. Ruegg, Energy Conservation in Buildings: An Economics Guidebook for Investment Decisions, National Bureau of Standards Handbook 132, May 1980.

#### 4. DATA

Data must be collected before NB or IRR calculations can be made for an investment or design alternative. Data can be collected from published and unpublished sources, they can be estimated, or they can be assumed.<sup>1</sup> Both engineering data (e.g., heating loads and equipment efficiencies) and economic data (e.g., tax rates, discount rates, MARR's, depreciation rates and periods, and financing terms) will be needed.

Data requirements for evaluating the NB of replacing a conventional oil furnace with an electric heat pump in a given climate provide an example of the types of data that might be needed for conducting economic analyses. The annual heating requirements of the building and the efficiencies of the two heating systems are needed to calculate annual purchased energy requirements with the two systems. The annual purchased energy requirements, the present and future prices of electricity and oil, the discount rate, and the study period are needed to calculate the costs of energy with the two systems. Investment, maintenance, and replacement costs, as well as the resale value are needed both for the oil system and for the heat pump to complete the data requirements to find the NB from the heat pump substitution. Financing and taxes should be considered if the investment is made by the private sector.

ISee in Rosalie T. Ruegg, Life-Cycle Cost Manual for the Federal Energy Management Program, National Bureau of Standards Handbook 135, December 1980, the chapter on "Data and Assumptions" (pp. 37-48), and some projections of energy prices in appendix C. See Carol Chapman Rawie, Estimating Benefits and Costs of Building Regulations: A Step-by-Step Guide, National Bureau of Standards Report 81-2223, June 1981, the end of chapters 1-3, for listings of sources of information on data relating to economic analyses of buildings.

Some of the benefits and costs that may be relevant when calculating NB and IRR measures are listed in table 4.1. The time schedule of their occurrence is also needed to convert them to a common time basis. These benefits and costs may be available directly or only after computations are performed using engineering and economic data, as would be required for determining the dollar value of energy savings in the heat pump example given above. If private sector investments subject to taxes are evaluated, then benefit and cost data should be adjusted for taxes so that the NB and IRR methods describe "after tax" effects.

| Benefits (Savings)          | Costs                            |
|-----------------------------|----------------------------------|
| Revenues                    | Investment                       |
| Resale/Salvage              | Planning                         |
| Tax Credits                 | Design                           |
| Subsidies (e.g., grants)    | Engineering                      |
| Energy Cost Reductions      | Construction                     |
| Operating Cost Reductions   | Purchase                         |
| Replacement Cost Reductions | Installation                     |
|                             | Financing                        |
|                             | Operation and Maintenance        |
|                             | Fuel                             |
|                             | Repairs and Replacement          |
|                             | Property and Capital Gains Taxes |

Table 4.1 Benefits and Costs

Risky and uncertain investments may require additional data and analysis to evaluate their worth. One approach is to calculate expected values of benefits and costs when probability data exist. However, since probability data are often difficult to acquire, two common approaches to account for more risk are to reduce the time period (study period) over which a project is evaluated and to raise the discount rate or MARR.<sup>1</sup> Both of these common approaches have shortcomings. Reducing the study period ignores net benefits late in the project life and fails to account for risk early in the project life. Raising the discount rate biases project choice against projects yielding most of their benefits late in life and fails to account for risk early in the project life.

iFor a description of how to apply these and other techniques, and of what data are needed, see Lee G. Anderson and Russell F. Settle, Benefit-Cost Analysis: A Practical Guide (Lexington, Massachusetts: Lexington Books, 1977), pp. 99-106.

琮

#### 5. CONVERSION OF CASH AMOUNTS TO A COMMON TIME BASIS

To make economic evaluations, all benefits and costs that accrue over the study period must be converted to equivalent values on a common time basis, usually to present values or annual values. Converting these cash amounts to equivalent values (generally called discounting) is performed by applying discount formulas, or corresponding discount factors, to benefit and cost data associated with a given investment or design alternative.<sup>1</sup> Table 5.1 presents the most commonly used discount formulas, how they are used, and their algebraic form.<sup>2</sup>

In calculating NB, all cash amounts are converted to equivalent values at the present, at some future or past date, or on an annual basis. Cash amounts are converted typically to a present value (i.e., an equivalent value occurring now) or an annual value (i.e., a time-equivalent value occurring in a uniform amount each year over the study period).<sup>3</sup> The resulting discounted costs are subtracted from discounted benefits to arrive at the NB measure in present value or annual value terms. Some examples of the discounting procedure are shown in section 6.

3Cash amounts converted to equivalent values at some future time are called future values. The process of calculating future values is often called com pounding because present values or annual values are compounded by some rate of interest to determine future values.

ICash amounts refer to both the annually recurring benefits and costs as well as the non-annually recurring benefits and costs that make up the cash flow associated with an investment.

<sup>2</sup>For an explanation of discounting and a complete set of discount factor tables, see the ASTM Adjunct Discount Factor Tables, to be published with "Recommended Practice for Measuring Life-Cycle Costs of Buildings and Building Systems" (Philadelphia, Pennsylvania: ASTM, 1983).

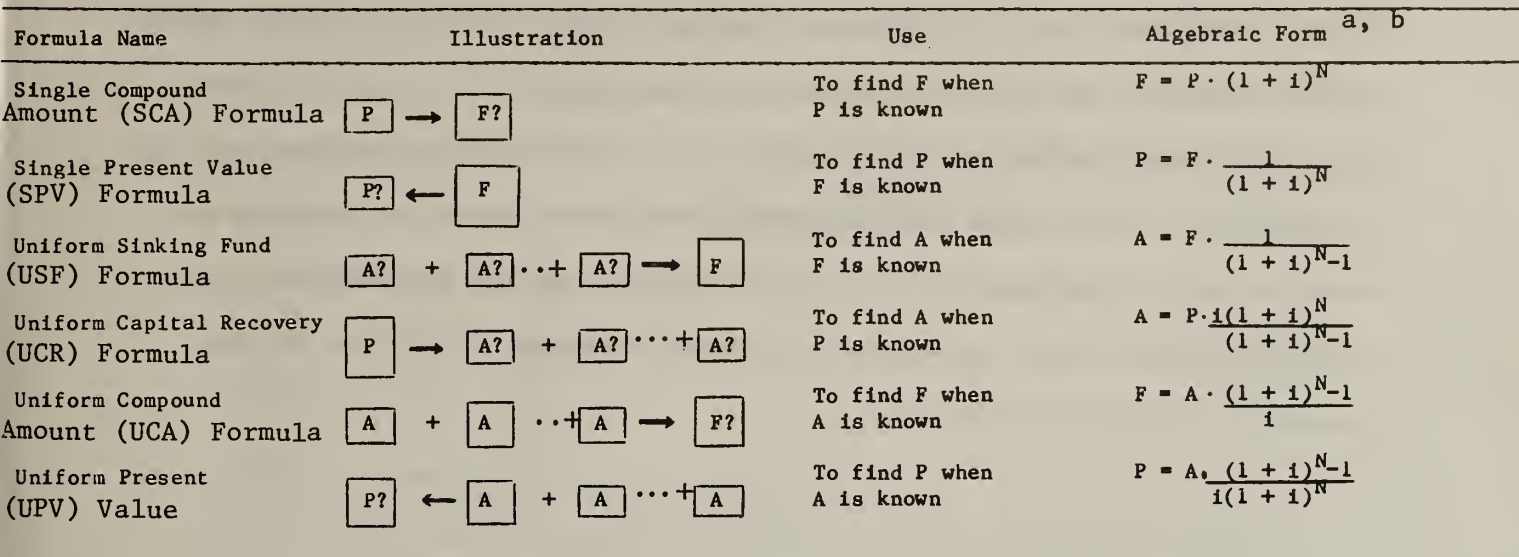

# Table 5.1 Discount Formulas

<u>— and and and and and and and an</u>

where:

 $P = a$  present sum of money.

 $F = a$  future sum of money.

- $i = an$  interest or discount rate for the study period being considered.
- $N =$  number of interest or discounting intervals in the study period.
- $A = an end-of-period payment (or receipt) in a uniform series of payments$ (or receipts) over N periods at <sup>i</sup> interest or discount rate.
- F? <sup>a</sup> future value to be found; P?, <sup>a</sup> present value to be found; and A?, an annual value to be found.

a Note that the USF, UCR, UCA, and UPV formulas yield undefined answers when i=0. Alternative algebraic forms for this special case would be as follows: USF formula,  $A = F/N$ ; UCR formula,  $A = P/N$ ; UCA formula,  $F = A \cdot N$ ; and UPV formula,  $P = A \cdot N$ .

<sup>b</sup>The terms by which the known values are multiplied in these equations are the formulas for the factors calculated in Appendix A. Using acronyms to represent the factor formulas, the discount formulas can also be written, in the order as listed above, as  $F = P \cdot SCA$ ,  $P = F \cdot SPV$ ,  $A = F \cdot USF$ ,  $A = P \cdot UCR$ ,  $F = A \cdot UCA$ , and  $P = A \cdot UPV$ .

Discounting is also a procedure used in calculating the IRR. For example, to find the IRR with the trial-and-error method, trial interest rates are used to discount benefit and cost cash flows to a base time until a rate is found which will make the two streams equal. Thus the discounting process must be repeated with trial rates until the IRR is found for which net benefits are zero, or until interpolation can be used to find the IRR between two trial rates for which NB are above and below zero. Examples of this and related procedures are given in section 7.

#### 6 COMPUTE NB

The NB method finds the difference between benefits and costs, where both are discounted to present or annual value dollars. Equation 6.1 is the formula for finding the present value of net benefits for a project with benefits and costs accruing in the future. (The discounting operation is performed by using the SPV formula in table 5.1.)

$$
PVNB = \sum_{t=1}^{N} \frac{B_t - C_t}{(1 + i)^t} - C_0,
$$
\n(6.1)

where PVNB = present value of net benefits,

 $B_t$  = the dollar value of benefits (including savings and resale values) in time period t,

 $C_t$  = the dollar value of costs in time period t,

 $B_t - C_t$  = net cash flows in time period t,<sup>1</sup>

 $i =$  the discount rate,

 $t = a$  discounting period,

N = the total number of discounting periods in the study period, and

 $C_{\Omega}$  = initial project costs as of the base time.

Note that the NB method assumes implicitly that all net cash flows over the study period are reinvested at rate  $i.$ <sup>2</sup>

lcash flows are assumed to accrue at the end of each period.

 $^2$ An adjusted PVNB could be calculated where the net cash flows are compounded to a terminal value at some reinvestment rate (r) different from the discount rate and then are brought back to the present with the discount rate. The formula would appear as:

$$
M \sum_{t=1}^{N} (B_t - C_t) (1 + r_t)^{N-t}
$$
  
 adjusted PVNB = 
$$
- C_0.
$$

Since, in a profit-maximizing context, reinvestment is likely made at the highest return available (the rate represented by i),  $r_t$  will probably equal i, and equation 6.1 applies. Thus the adjusted PVNB is not discussed further.

Equation 6.2 (the UCR formula in table 5.1) can be used to convert the present value of net benefits to annual value terms, where N is the number of years in the study period.

AVNB = PVNB . 
$$
\frac{i(1 + i)^N}{(1 + i)^N - 1}
$$
, (6.2)

where AVNB = annual value of net benefits,

$$
\frac{i(1 + i)^N}{(1 + i)^{N-1}}
$$
 = the formula for the uniform capital recovery (UCR) factor.<sup>1</sup>

Equations 6.1 and 6.2 provide no particular computational difficulties. Furthermore, for a given problem and data set, solutions in present value and annual value terms will be time equivalent values (although different in nominal dollar values) and will support the same investment or design decisions.

A simple application of equation 6.1 is presented in table 6.1 for an initial investment of \$10,000 that yields an uneven yearly cash flow over four years.<sup>2</sup>

<sup>2</sup>It is assumed in all illustrations of discounting in this report that net cash flows accrue annually at the end of the year.

<sup>&</sup>lt;sup>1</sup>The UCR factor is the term by which a present value is multiplied to compute an annual value. Using precalculated multiplicative factors instead of the whole discount formulas is often more convenient in discounting operations. Appendix A shows how to calculate these factors and has tables of values for the UCR and other factors. Only those tables whose values are needed for problems described in the report are included in Appendix A.

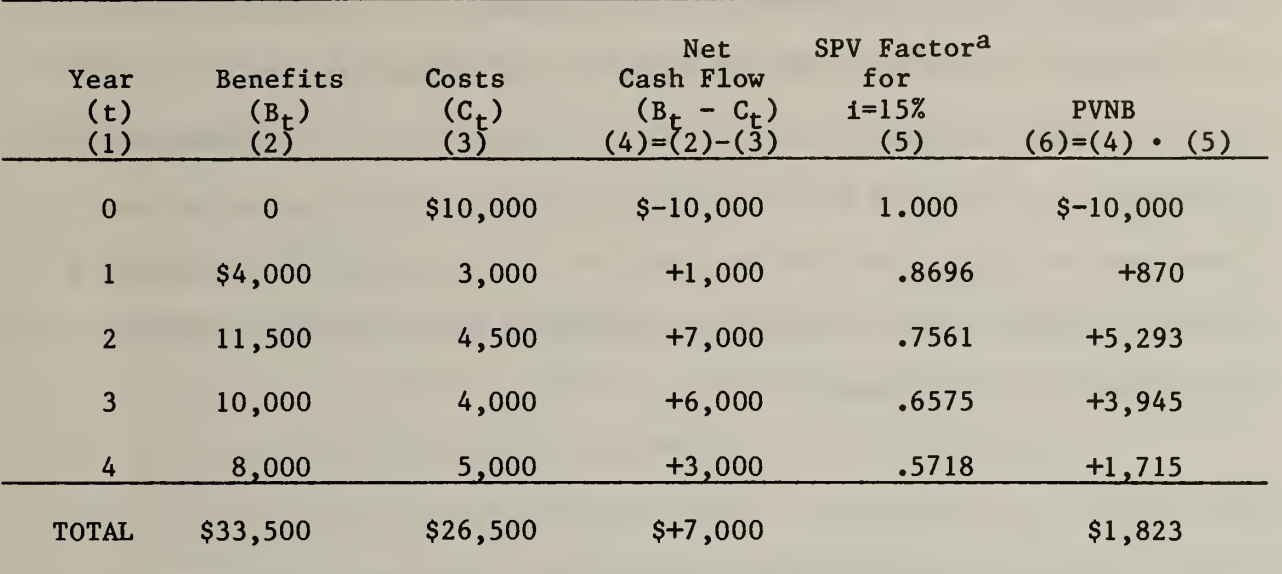

Table 6.1 Calculation of Net Benefits

aTo find the PVNB of the net cash flow for each discounting period, the single present value (SPV) factor in column 5 is multiplied times the net cash flow in column 4. The SPV factor, calculated as 1, is found for each of

 $(1 + i)^{N}$ 

various i and N combinations in Table 15 in Appendix A.

Assuming a discount rate of 15%, the discounted cash flows yield a PVNB of \$1,823. The larger the PVNB for a given project, the more economically attractive it will be, other things being equal. (Note that the sum of net cash flows, \$7,000, does not reflect the time value of money.)

To find the AVNB that is time equivalent to \$1,823, equation 6.2 can be used. The UCR factor for four years and 15% from table 15 in Appendix A is .3503. Multiplying it times the PVNB of \$1,823 yields an AVNB of \$639.

#### 7. COMPUTE IRR AND ADJUSTED IRR

Two measures of the rate of return on investment are discussed in detail in this section. One is the IRR and the other is the adjusted IRR. The IRR method is used throughout this report as a general term to include both the unadjusted and adjusted rate of return measures. Several approaches are described for calculating the two measures. The section concludes with a brief listing of other rate-of-return measures used in making economic evaluations of investments.

## 7.1 IRR

The IRR is the compound rate of interest that, when used to discount a project's cash flows, will reduce the PVNB to zero. The solution value of i in equation 7.1 is the  $IRR.$ <sup>1</sup>

$$
\sum_{t=1}^{N} \frac{B_t - C_t}{(1+i)^t} - C_0 = 0,
$$
\n(7.1)

where  $B_t$  = the dollar value of benefits (including savings and resale values) in time t,

 $C_t$  = the dollar value of costs in time t,

 $C_0$  = initial project costs as of the beginning of the base time, and i = the rate of interest which discounts net cash flows to zero.

An implicit assumption in solving for the IRR is that net cash flows are reinvested over the remainder of the study period at the derived IRR. Allowing for different rates of reinvestment requires an adjustment to equation 7.1 that is presented in section 7.2.

 $l$ Note that the IRR will be equal to the user's discount rate as used in equation 6.1 only when the PVNB is zero at that discount rate.

Direct solution of <sup>i</sup> is not possible with equation 7.1, so calculation methods have been developed to approximate the IRR. Three commonly used methods to be examined in this section are the trial-and-error, graphical, and target UPV factor approaches.

## 7.1.1 Trial and Error

One technique for calculating the IRR is the trial-and-error approach. A trial rate of return is chosen that would be expected to approximately balance benefits and costs over the project study period. Then present value calculations are made for that discount rate. If the PVNB is zero, then the trial rate is the internal rate of return. If the PVNB is negative, the trial rate is too high, and a second, lower trial rate should be used. If the PVNB is positive for the original trial rate, then that rate is lower than the IRR, and a second, higher trial rate should be used. When two trial rates are found such that one yields a PVNB greater than zero and the other a PVNB less than zero, the IRR will lie between those rates and can be approximated by linear interpolation using the PVNB figures.

Considerable time can be saved in the trial-and-error approach if the first trial rate is close to the true rate. One approach is to start with the MARR. If the PVNB is negative with the MARR, then the project will not be economically feasible, and no further calculations are necessary. If the PVNB is positive, then higher trial rates are selected in an attempt to bound the true rate.

If by inspection of project cash flows it is clear that the IRR will exceed the MARR, then other approaches may be more appropriate for finding the

first trial rate. For example, when cash flows are relatively uniform throughout the study period, the UPV factor tables can be used to find the first trial rate. The first step is to add the undiscounted net cash flows, divide the sum by the number of years in the study period, and then divide the initial project cost by this average annual net cash flow to obtain a rough estimate of the number of years the project would take to pay off the investment. This crude approximation of "simple payback" is also an approximation of the UPV factor,  $P/A$ , as shown in footnote b of table  $5.1$ . The second step is to find in the UPV factor tables of Appendix A the UPV factor value at that project's study period which is closest to the calculated payback figure. The corresponding discount rate then becomes the first trial rate. The more uniform are annual net cash flows, the better this approach generally works in finding a first trial rate close to the true rate.<sup>1</sup>

A third approach is to calculate simple payback directly by adding annual net cash flows until they just cover initial costs. The first trial rate will be the discount factor that corresponds to the UPV factor closest to that payback  $v$ alue. $^2$ 

Table 7.1 illustrates the trial-and-error approach for calculating the IRR for the same investment problem that was described in table 6.1. Columns 2 and 3

iSection 7.3 describes how the IRR can be approximated directly through interpolation of UPV factors when annual net cash flows are constant.

<sup>2</sup>For extended discussions of how to select trial rates of return that bracket the true rate, see Eugene L. Grant and W. Grant Ireson, Principles of Engineering Economy, 5th ed. (New York: The Ronald Press Co., 1970), pp. 122-123; and Maurice G. Wright, Discounted Cash Flow (New York: McGraw Hill, 1967), pp. 29-32. For a numerical procedure that converges on the IRR within .001 percent in two or three trials, see Dennis Eisen, "Computer Connection: Program Description of a Fast, Efficient, Algorithm for the IRR," The Appraisal Journal (January 1982), pp. 127-134.

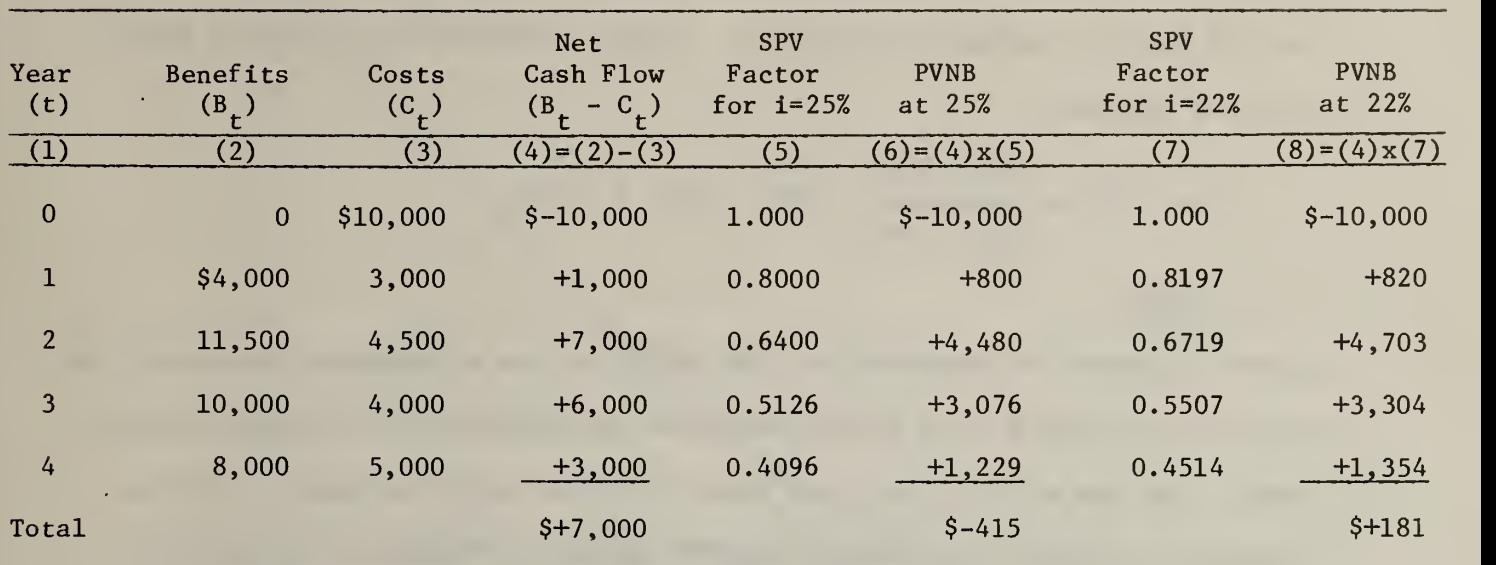

# Table 7.1 Trial-and-Error Solution for Internal Rate of Return

list the dollar values of benefits and costs that accrue in each of the four years, and column <sup>4</sup> shows the net cash flow for each of those years, including the initial investment. By inspection of column 4, the analyst might expect a relatively high return given the net cash flow beyond the \$10,000 investment of \$7,000 over four years. Using the second or third approaches described above for selecting a trial rate, the calculated UPV value for four years would correspond in Appendix A most closely to a discount rate of 25%. Multiplying yearly net cash flows by the corresponding single present value (SPV) factor for a 25% discount rate (column 5) converts them to equivalent present values (column 6). Summing the values in column <sup>6</sup> produces a PVNB of  $$-415.$ 

Since the PVNB is less than zero, the IRR must be lower than the 25% trial rate. Thus another, lower rate is chosen, and the corresponding SPV factors

are multiplied times yearly net cash flows. Using a trial rate of 22% (as illustrated in columns <sup>7</sup> and 8) yields a positive PVNB of \$181. Therefore the IRR must lie between 22% and 25%. Linear interpolation yields an IRR of 22.9% as follows:

$$
IRR = 22\% + \frac{$181 - $0}{$181 + $415}
$$
 (25% - 22%) = 22.9%

# 7.1.2 Graph

Another approach in approximating the IRR is to use a graphical technique. The profile of the PVNB for a given investment is plotted for different discount rates. The IRR will be that rate where the PVNB curve intersects with the discount rate axis (i.e., where the PVNB is zero). Figure 7.1 illustrates such a graph for the project described in table 7.2.

Given a discount rate of zero, the PVNB would be the arithmetic sum over time of the net cash flows (i.e., \$1,300). Thus the function intersects the vertical axis at \$1,300. Using each discount rate on the horizontal axis of figure 7.1 as a trial discount rate, and substituting into equation 6.1, the PVNB values are calculated as shown in table 7.2 and then plotted in figure 7 .1 1

IFor the function shown in figure 7.1, only a few of the PVNB points about the horizontal axis would be required to approximate reasonably well the IRR. For other curvilinear functions, more points are needed.

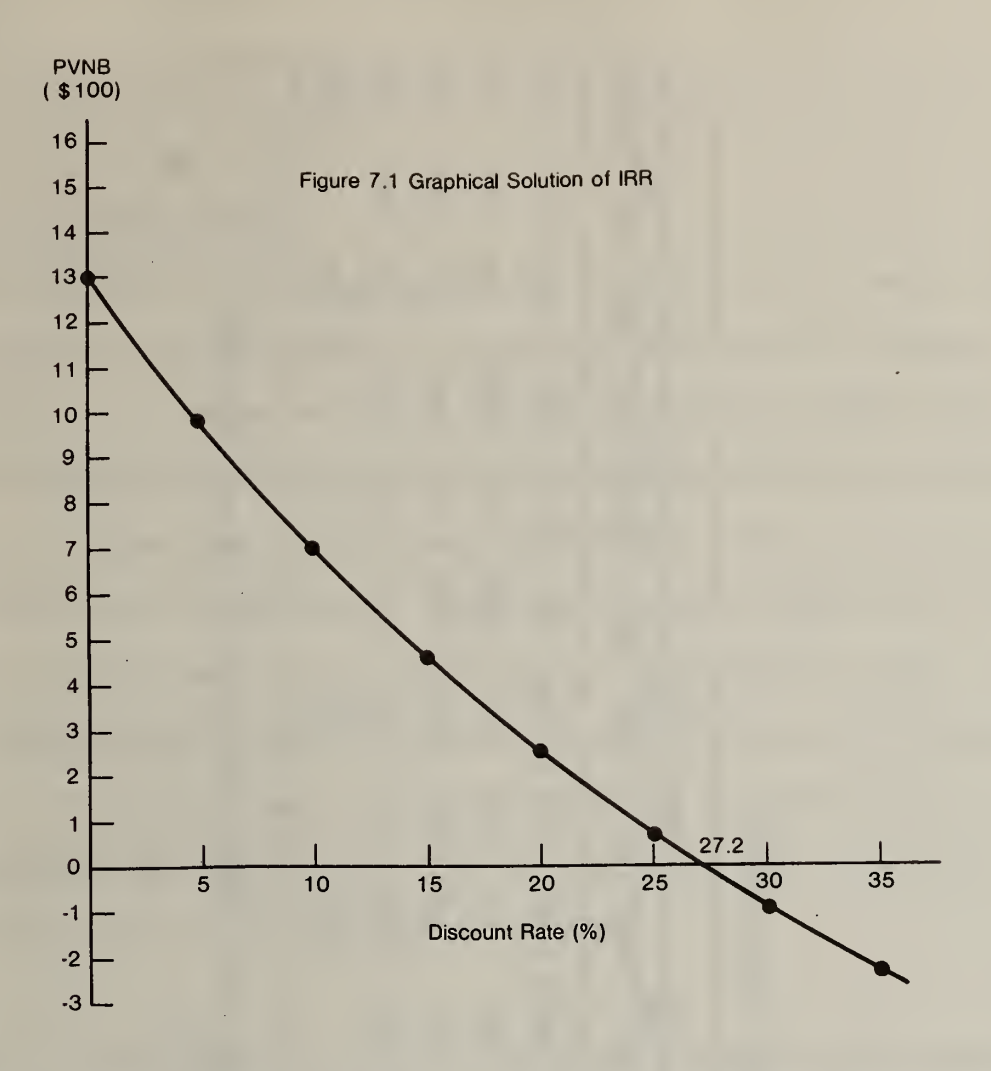

An IRR of 27.2% is found by visual inspection of the intersection of the profile of PVNB with the horizontal axis. Note that the graphical method can be expected to give approximations closer to the true IRR than the linear interpolation illustrated earlier with the trial-and-error approach, assuming that enough PVNB points above and below the horizontal axis are plotted to accurately form the curve. However, if two trial rates are chosen very close to the true value, the linear interpolation approach may approximate the true value closely enough without having to calculate the PVNB for many discount rates. In this problem, for example, the trial-and-error approximation for trial rates 27% and 28% is 27.2%, the same as the graphical solution. The true value of the IRR is in fact  $27.2\%$ .<sup>1</sup> The trial-and-error approximation for trial rates of 25% and 30% is 27.3%, being only .1% off.

The  $27.2%$  value of the IRR can be confirmed by substituting  $27.2%$  for i in equation 7.1.

Solultion of  $\Xi$  | Gra  $\frac{1}{2}$  $\frac{1}{2}$  $\ddot{ }$ 0) \*H•O

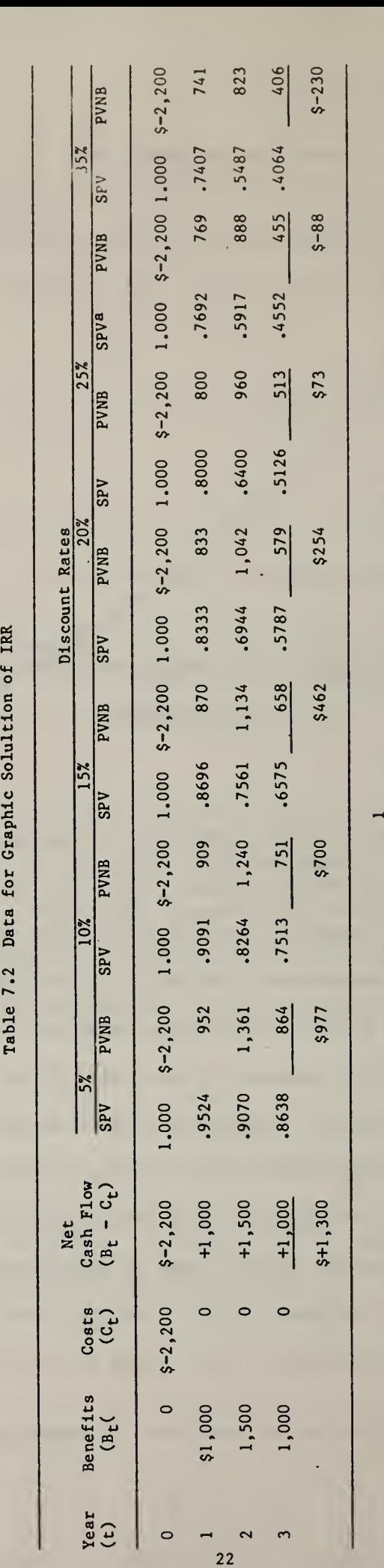

factor  $\mathbf{s}$  ince

**w** 

 $f$ rom

 $\mathbf{e}$ 

35%<br>1

c<br>G  $\frac{30}{2}$  $\mathbf{f}$ 

'V factors<br>...

ಜಿ a<sub>The</sub>

i

 $\frac{1}{\alpha}$ 

 $35<sup>z</sup>$ 

and  $\overline{a}$ 

 $\frac{5}{2}$ for

ables

# 7.1.3 Target UPV Factor

A third technique for calculating the IRR is to use the UPV factor tables. This approach works only when the annual net cash flows are constant. The procedure is to compute the target Uniform Present Value (UPV) factor that equates benefits and costs, and then to search the UPV tables for the values closest on either side to the computed UPV target value to see what discount rates those factors represent.<sup>1</sup> Linear interpolation using the UPV figures yields an approximation of the IRR between the two discount rates. Note in this approach that the IRR is interpolated directly from the UPV factor values. In the trial-and-error method described in section 7.1.1, the IRR is interpolated from PVNB figures. The UPV tables are used there only to find the first trial rate for calculating the PVNB.

Equation 7.2 shows how to calculate the target UPV factor that embodies the IRR (i.e., the UPV factor that makes the present value of net benefits equal zero). $^1$ 

I The term  $C_{\Omega}$  is derived from the UPV formula P = A • UPV in footnote b of  $(\overline{B-C})$ table 5.1 for the special case where the present value of net benefits is  $\mathcal{C}_0$ equal to zero; that is,  $(\overline{B-C})(UPV) - C_0 = 0$ , and therefore UPV = , (B-C) where  $P = C_0$  and  $A = (\overline{B-C})$ .

IThe UPV factor in this case of constant annual cash flows is identical to simple payback.

 $target UPV factor =$  (7.2)  $(7.2)$ (B-C)

where target UPV factor = uniform present value factor where the present value of net benefits equals zero,

> $\mathtt{C_O}$  = initial project costs as of the base time, and  $(\overline{B-C})$  = constant annual net cash flow.

This approach can be illustrated with the following problem. Find the IRR for a project with a one-time initial cost of \$1,000 and benefits that accrue in a uniform stream of \$200 per year for 16 years. Dividing the one-time initial cost of \$1,000 by the constant annual net cash flow of \$200 yields a target UPV factor of 5. Searching the rows where  $N = 16$  in the UPV factor tables of Appendix A, two UPV factors are found that most closely bracket the value 5. One factor is  $5.162$  for a discount rate of  $18\%$ , and the other is  $4.938$  for a discount rate of  $19\%$ . Having bracketed the IRR between  $18\%$  and  $19\%$ , a single  $$ value of 18.7% can be approximated through linear interpolation as follows:

> 5.000  $IRR = 18% +$  (19% - 18%) = 18.7%. <sup>1</sup> 4.938

# <sup>7</sup> .2 Adjusted IRR

The approaches to approximating the IRR described above assume that returns or benefits from the investment are reinvested at a rate of return equal to the IRR. If the net cash generated by the investment is not reinvested at a rate equal to the IRR, equation 7.1 will not give the true IRR. An adjusted IRR

<sup>&</sup>lt;sup>1</sup>Although the relationship between the table values is not linear, a solution based on a linear relationship will give a reasonable approximation. The closer the table values are to the true value, the closer will be the interpolated IRR to the true IRR.

(AIRR) is needed to find the true return. The solution value of <sup>i</sup> in equation 7.3 is the AIRR.

$$
\sum_{t=1}^{N} (B_t - C_t) (1 + r_t)^{N-t} - C_0 = 0,
$$
 (7.3)

where  $r_t$  = the rate of return on reinvestment of cash flows realized in year t.

Net cash flows (B<sub>t</sub>-C<sub>t</sub>) are carried forward (compounded) at the appropriate reinvestment rates  $(r_t)$  to equivalent values at the end of the study period (end of the Nth period) and summed. The value of i that discounts the resulting future value to a present value equal to  $C_{\text{o}}$  is the AIRR. The higher the assumed reinvestment rate, the higher will be the calculated value of the AIRR.

Equation 7.3 is the same as equation 7.1 if the assumed reinvestment rate is the same for each reinvestment opportunity and equal to the unadjusted IRR (i.e., when  $r_t$  = the value of i found in equation 7.1)<sup>1</sup>. Thus, given a constant reinvestment rate, the AIRR is equal to the IRR when  $r_t = i$ . If  $r_t \leq i$ , then the AIRR  $\langle$  IRR. If  $r_t > i$ , on the other hand, then AIRR  $>$  IRR. If  $r_t$  changes from one period to the next, and if some values are larger and others smaller than i, then the AIRR and IRR measures would have to be computed for each project to determine which measure was larger.

<sup>1</sup>It can be proved that equations 7.1 and 7.3 are the same when  $r_t = i$  by showing that the term  $(1 + r_t)N-t$  in equation 7.3 becomes  $1$  as shown  $(1 + i)^{N}$   $(1 + i)^{t}$ in equation 7.1 when  $r_t = i$ . Substituting i for  $r_t$  into  $(1 + r_t)^{N-t}$  yields  $(1 + i)^{N}$  $(1+i)^{N-t}$  =  $(1 + i)^N$   $(1 + i)^{-t}$  , which upon simplification reduces to  $1$  $(1+i)^N$   $(1+i)^N$   $(1+i)^t$ 

The <sup>i</sup> in equation 7.3 can be solved for directly if the equation is rearranged as shown in equation  $7.4.1$ 

$$
AIRR = -1.0 + (TV/Co)1/N
$$
 (7.4)

N where TV =  $\left[\begin{array}{cc} (B_t - C_t) (1 + r)^{N-t} \end{array}\right]$ , which is the terminal (future) value t=l

at the end of the study period of a net cash flow in time t.

Using equation 7.4, the TV must first be computed by applying the single compound amount factor to each net cash amount and then summing them. Substitution of known values for  $C_0$  and N is then all that is required to solve directly for the AIRR.

Once the terminal value is computed, an alternative approach to equation 7.4, utilizing the discount factor tables, can be used if calculation aids are not available for taking roots. Since the single compound amount (SCA) factor (as shown in table 5.1) is multiplied times a present value to calculate a terminal (future) value, we know that TV =  $C_{\rm O}$   $\cdot$  SCA when the terminal value of net cash flows equals the future value of initial costs. (This is equivalent to the condition that the PVNB equals zero.) Thus we know that the value of i that equals the AIRR will be the rate that corresponds to the SCA factor equal to TV/C $_{\rm O}$ . To find the AIRR, the SCA factor is computed as TV/C $_{\rm O}$ . Then the SCA  $-$ 

N TV IIf we let TV =  $\left[\begin{array}{cc} (B_t - C_t) & (1 + r_t)^{N-t} \end{array}\right]$  in equation 7.3, then  $\begin{array}{cc} -C_0 & = 0. \end{array}$ t=1  $(1 + i)^N$ Rearrangement of terms yields  $(1 + i)^N =$  , and therefore i = -1 +  $(TV/C_0)^{1/N}$  $\rm{c}_{o}$  . = AIRR.
factor tables are searched for the values on either side that are closest to the computed SCA factor. The AIRR is interpolated by using those SCA values and their corresponding discount rates.  $\leq m_{\rm e}$ 

 $5000 - 2005$ 

1232

478

TUTO2 I

To illustrate the calculation of the AIRR when different reinvestment rates apply, equation 7.4 will be used. In section 7.1.2, an approximate IRR of 27.2% was calculated for the investment data in table 7.2. Now an AIRR will be computed for the modified case where reinvestment rates are lower than 27%, and where those reinvestment rates change during the project life.<sup>1</sup>

 $-14.78$ 

Live Euris7

Wednes

Table 7.3 illustrates the calculations of terminal values from a reinvestment of the first year's net cash flow at 20% and a reinvestment of the second year's cash flow at 15%. Note that net cash flows are identical to those for the investment described in table 7.2. The same to the sense of the sense of the sense of

English carried in the way year 11 51,000. The texament value (e-TTue-I saldone will be shadowed the same flower is sh, ind. In such as senting enigelist wit hislt Siene A.Y moliners and the folded in

 $\frac{1}{\sqrt{16}}\frac{1}{\sqrt{16}}$ 

 $-$  00  $-$  1  $-$  10 11 1  $+$ 

mall need.

 $X_{10}x = -0.1$ 

**OUL JAF** 

 $0 = 1$ 

IN Again of street, concerned into long long the active of Street in anominate of the record of the state and the second term of the lands of

wort antibility and size or bridy you sandy deem you insure or the

 ${}^{1}$ Reinvestment rates that change over the project's life are quite likely with changing economic conditions. Although an analyst might prefer to use a single rate for an ex ante analysis due to the difficulty in predicting how rates are going to change, an AIRR computed with changing rates seems appropriate when an analyst is making an ex post evaluation and knows the different rates at which net cash flows were reinvested.

and the che difference between you did the the the tot for way given more compoon the complete to will be to use the FFR FER will be the recent completed on

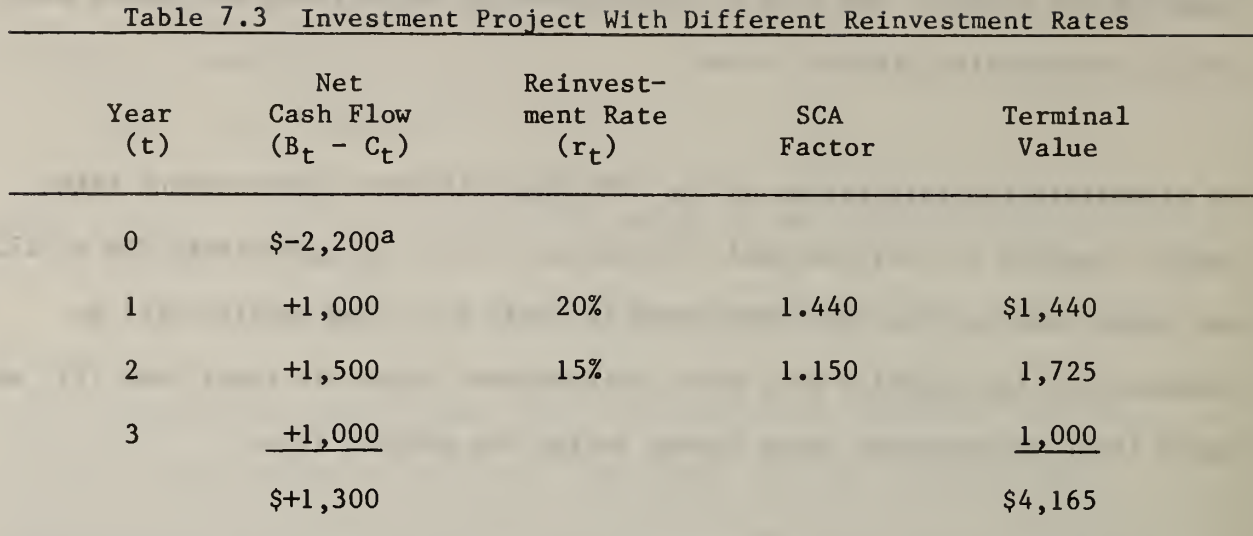

aThis is equal to  $-C_0$  in equation 7.3.

The future value of \$1,000 earning 20% for two years is \$1,440, the future value of \$1,500 earning 15% for one year is \$1,725, and the future value of \$1,000 earned in that same year is \$1,000. The terminal value (combined future values of the positive net cash flows) is \$4,165. Solving the problem in table 7.3 by using equation 7.4 would yield the following:

$$
AIRR = -1.0 + \left[\frac{$4,165}{$2,200}\right]^{1/3} = .237 \text{ or } 23.7\%.
$$

As would be expected, reinvestment rates lower than the earlier computed IRR result in an AIRR lower than the IRR. This example shows that two investments with identical net cash flows may yield an AIRR that differs from the IRR, depending on how those net cash flows are reinvested over the project life. The more concentrated the net cash receipts are early in the study period, and the greater the difference between reinvestment rates and the IRR, the larger will be the difference between the AIRR and the IRR for any given investment, and the more important it will be to use the AIRR to find the true return on an investment.

Equation 7.5, which is equivalent to equation  $7.4$ , can be used when the reinvestment rate is constant from year to year and the PVNB has already been computed.<sup>1</sup>

$$
AIRR = -1.0 + (1 + r) \left[ 1 + \frac{PVRB}{C_0} \right]^{1/N} . \tag{7.5}
$$

Not having to derive the TV simplifies the calculation of the AIRR. (Note that r is a constant reinvestment rate and that the PVNB has been discounted at r.

A major computational advantage of the AIRR over the IRR is that the AIRR can be computed directly without using the awkward approximation techniques required for the IRR.

### 7.3 Other Return-on-Investment Measures

Numerous names exist for measures of the percentage return on investments. Some are equivalent to the IRR and AIRR as defined above, whereas others are different measures. Two reasons that account for many of the differences are that some measures use discounting and others do not, and some use different

IEquation 7.5 is derived as follows: To have the PVNB term replace TV, we define TV in relation to PVNB as TV = (PVNB +  $C_0$ ) (1 + r)<sup>N</sup>. Since PVNB has subtracted  $C_0$  from the present value of the net cash flows,  $C_0$  has to be added back to PVNB to find the present value of net cash flows which are then compounded at  $(1 + r)$  for N periods to find the terminal value. Thus TV as defined above is substituted for TV in equation 7.4, yielding

 $\text{AIRR} = -1.0 + |$  of terms yields equation 7.5. (PVNB + C<sub>o</sub>)  $(1 + r)^N$  <sup>1/</sup>  $-c_o$  — — 1/N which with rearrangement categories of costs and earnings in computing the percentage returns. Table 7.4 lists some of the common names of measures of the percentage return on investments.<sup>1</sup> These terms are not always used consistently. This is due in part to their evolving from several different fields, including economics, business finance, management science, and real estate.<sup>2</sup> The IRR method discussed in this paper deals exclusively with the IRR as found using equation 7.1 and with the AIRR discussed in section 7.2.

Table 7.4 Measures of Percentage Return on Investments

accounting rate of return after-tax equity yield discounted cash flow (DCF) rate of return discounted internal rate of return discounted rate of return external rate of return financial-management rate of return interest rate of return internal rate of discount

internal rate of interest investor's method project rate of return rate of return rate of return over cost return on investment (ROI) time-adjusted rate of return unadjusted rate of return yield yield to maturity

lit is recognized that measures included in table 7.4 that are computed with other formulas than equations 7.1 and 7.4 are also helpful in making certain types of decisions not addressed in this paper.

<sup>2</sup>For a comprehensive survey of the IRR literature evolving from these fields, see Austin J. Jaffe, "Is There a New Internal Rate of Return Literature?," Journal of the American Real Estate and Urban Economics Association (Vol. 5, No. 4, Winter 1977).

#### 8. RECOMMENDED APPLICATIONS AND LIMITATIONS

This section makes a case for using the AIRR measure instead of the IRR measure for those economic evaluations where an IRR method is appropriate. Recommendations for the application of the NB and IRR methods are made for cases where there is some controversy as to the appropriate use of the two methods. Calculation limitations of the two methods are also described.

#### 8.1 IRR or AIRR Measure

Controversy persists over whether the IRR measure or the AIRR measure is a more accurate index of an investment's return. This question is complicated by the conceptual question of what analysts should be measuring; namely, the return solely on the original investment (which implicitly suggests the same return on reinvestments as the original investment), or the combined return on the original investment and on the reinvested earnings (at possibly differential rates).

Some authors accept the unadjusted IRR as technically correct.<sup>1</sup> Among them is Kerr who rejects reinvestment models (which include the AIRR) in general with the following statement:

Reinvestment rate models ..., which have been developed to avoid the ambiguities of the IRR yet retain the flavor of a yield, are incorrect because the measure of the desirability of a proposed investment is contaminated by expected yields on other investments;  $\dots$ <sup>2</sup>

 $2H.$  S. Kerr, "A Final Word on FMRR," The Appraisal Journal (January 1980), p. 102 .

lSee Geraldine Montag, "Commercial Building Ownership Energy Conservation Cost Analysis Model—<sup>A</sup> Follow-Up," ASHRAE Journal (September 1981), p. 45, and William R. Park, Cost Engineering Analysis (New York, New York: John Wiley and Sons, 1973), pp. 42-48.

Other authors acknowledge that both the AIRR and IRR measures have certain advantages and disadvantages, and that each measure might be appropriate under certain circumstances. $<sup>1</sup>$ </sup>

The finding of this paper is that the AIRR measure may be preferred over the IRR measure for the following three reasons: the AIRR is a more accurate measure of project returns; it is generally easier to compute; and it does not present the problem of yielding multiple solutions as does the IRR measure.

The AIRR is a more accurate measure because a direct solution is possible, whereas approximating techniques are generally used for the IRR. It is also more accurate in the sense that the AIRR incorporates the expected real earnings of reinvested net cash flows whereas the IRR measure assumes reinvestment at the IRR rate. There is no reason to expect in general that each project's reinvestment rates will be the same as the IRR for that project.<sup>2</sup> Furthermore, when comparing two competing projects with different IRR's, different reinvestment rates are implicitly assumed when in fact one would expect the same reinvestment rates to apply to earnings on those two projects.

ISee Eisen, "Computer Connection," p. 127, and J. Thomas Montgomery and Charles F. Raper, "Equity Yields and the Reinvestment Issue," The Appraisal Journal (October 1981), pp. 519-521.

<sup>&</sup>lt;sup>2</sup>If r = IRR, then the IRR gives the same answer as the AIRR as long as a unique IRR can be computed.

The reinvestment rate r needed in solving equation 7.3 for the AIRR might be specified as part of the investment project, or, if the project were already built and operating, the return on reinvestments would have been established historically. If r is not known, however, the discount rate (i.e., the rate of return available on the next best investment) would appear to be the best approximation for r. Having an r higher than the discount rate would suggest that the discount rate is too low; that is, it does not reflect the next best investment opportunity. If r were lower than the discount rate, it would suggest that the discount rate is not high enough to reflect the next best investment opportunity. Thus in absence of information on the rate r, the discount rate seems the appropriate value to substitute for r in using equations 7.3, 7.4, and 7.5.

So far the AIRR has been recommended over the IRR as the more accurate economic measure when evaluating one investment. However, the AIRR is also preferred when choosing among a group of non-mutually-exclusive projects, since the AIRR and IRR will not always yield the same rankings of a set of projects. That is, the AIRR will be a more accurate guide than the IRR to the set of projects that will maximize the aggregate PVNB when a budget constraint exists.

The AIRR is easier to compute than the IRR because a direct solution of the AIRR is possible, using equations 7.4 and 7.5, whereas iterative procedures such as the trial-and-error approach are required to arrive at an approximation for the IRR. (Computers, however, make the computational differences of the two measures less important.)

A limitation to the IRR is that multiple measures may result. That is, there may be no unique IRR value that serves as a solution value for <sup>i</sup> in equation 7.1. This situation is likely to occur when the cash flow shows reversals in sign over the study period.<sup>1</sup> Finding more than one solution value results in confusion, for example, when the MARR is between two solution values of the IRR. Furthermore, trial-and-error solutions may find only one answer and fail to indicate the existence of other mathematically correct solution values. The AIRR, as calculated in equations 7.4 and 7.5, avoids this problem.<sup>2</sup>

A second limitation arises with both the IRR and the AIRR measures when the MARR is expected to change over the lifetime of the investment. For example, if the MARR were expected to be 17% for the first four years of a 10 year project and 9% for the last six years, it is not clear how efficient that project would be if it had an IRR or AIRR of 15%.

 $^1$ Another way of describing such a cash flow is that over the project life some periods are revenue earning (positive cash flow) periods and others are investment or cash disbursement (negative cash flow) periods.

 $2$ The modified rate of return (MROR), a more complicated method than the IRR, provides a percentage measure of economic worth while avoiding some of the problems inherent in the IRR. For a discussion of the method and flow chart of the procedures for calculating it, see American Telephone and Telegraph Company, Engineering Economy; A Manager's Guide to Economic Decision Making (New York, New York: McGraw Hill, 1977), pp. 317-321.

#### 8.2 NB or IRR Method

Another controversial issue is which of the two methods, NB or IRR, gives the proper answer for specific investment questions. Some authors suggest the NB method for some investment decisions and the IRR method for others.<sup>1</sup> A few authors recommend the NB method exclusively over the IRR method.<sup>2</sup>

The position taken in this report is summarized by table 8.1, which lists typical economic questions asked by the building community and indicates if the NB method, the IRR method, or both are appropriate for answering those questions.<sup>3</sup>

 $3$ The NB and IRR methods are not the only economic methods for solving these questions. The savings-to-investment ratio and benefit-cost ratio methods (see Harold E. Marshall and Rosalie T. Ruegg, Recommended Practice for Measuring Benefit/Cost and Savings-to-Investment Ratios ), for example, can be used to answer most of the questions for which the IRR is identified in table 8.1. Also, the life-cycle cost method (see Rosalie T. Ruegg, Stephen R. Petersen, and Harold E. Marshall, Recommended Practice for Measuring Life-Cycle Costs) is substitutable in most cases for the NB method.

<sup>&</sup>lt;sup>1</sup>See J. Fred Weston and Brigham, Managerial Finance, 7th ed. (Hinsdale, Illinois: The Dryden Press, 1981), p. 413 and p. 423, and Marshall and Ruegg, Simplified Energy Design Economics , p. 13.

 $2$ Kerr, "A Final Word on FMRR," p. 102, asserts that "... it is correct to use the NB method in all investment decisions." Lee G. Anderson and Russel F. Settle, Benefit-Cost Analysis: A Practical Guide (Lexington, Massachusetts: D.C. Heath and Company, 1977), pp. 96-98, and Peter G. Sassone and William A. Shaffer, Cost-Benefit Analysis: A Handbook (New York, New York: Academic Press, 1978), p. 28, agree with the exception that they recommend the benefitto-cost ratio method for choosing among independent projects with a budget constraint.

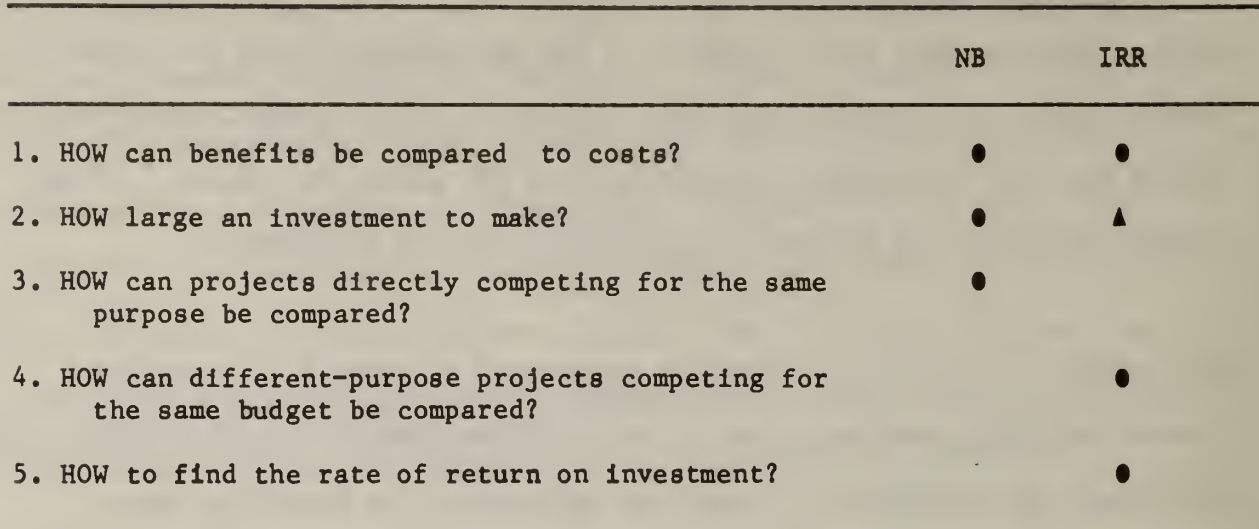

## Table 8.1 Economic Questions and Recommended Methods<sup>a</sup>

• Based on total, present value cost and benefit figures. A Based on incremental, present value cost and benefit figures.

aThe table is adapted from Rosalie T. Ruegg and Harold E. Marshall, "Economics of Building Design," Solar Age (July 1981), p. 27.

Table 8.1 shows in the first row that both the NB and IRR methods can be used to indicate whether a given project is cost effective (i.e., if benefits exceed costs). If the PVNB is greater than zero, the investor's minimum acceptable rate of return (MARR), as reflected in the discount rate, has been achieved, and the project is cost effective.<sup>1</sup> If the PVNB is less than zero, then the project is not cost effective. If the AIRR is greater than the MARR for a given project, then the project is cost effective (i.e., benefits exceed costs in present value terms). If the IRR measure is greater than the MARR, the project may also be cost effective, but the calculated IRR value will be correct (i.e., equal to the AIRR value) only when  $r = IRR$ .

 $1$ The MARR and the discount rate can be assumed to be equal when each is based on the anticipated return on the next best investment.

The second question, how large an investment to make, is generally answered with NB analysis, but can be answered with the IRR method if the IRR or AIRR is calculated for marginal investment changes. Unless rate of return data are available for other reasons, however, increasing scale until the PVNB is maximized (i.e., using the NB method) is probably a more efficient approach from the standpoint of making the calculations.<sup>1</sup>

Typical size or scale examples from the building industry are as follows:

- o How large a building should be constructed?
- o How large a dam should be constructed?
- o How much insulation should be put in a house?
- o How many square feet of collector area should be installed in a solar energy system?

Taking the example of how large a building to construct, if the objective of an owner/builder is to maximize profits (net benefits) from a building, the builder can be expected to increase the square feet, number of floors, and height variables as long as the increase in scale yields more new benefits (income) than costs. The size at which the PVNB is maximized will be the most economically efficient building scale.

Ilf computer assistance is available, the choice for computational efficiency is less important.

Figure 8.1 Illustrates graphically how the NB method Is used to choose the economically efficient level of energy conservation. Conservation costs are shown to Increase at an Increasing rate as the physical quantity of Inputs to conserve energy (Q<sub>1</sub>) is increased (e.g., increased insulation). Conservation benefits, as measured by energy savings, also Increase with additional Inputs to energy conservation, but at a decreasing rate. The difference between dollar conservation benefits and costs at any given level of conservation inputs is the PVNB. The level of energy conservation where the PVNB is maximized is  $\mathbb{Q}_\mathbf{e}$ . Any smaller  $(\mathbb{Q}_1)$  or larger investments  $(\mathbb{Q}_2$  or  $\mathbb{Q}_3$ ) than  $\mathbb{Q}_\mathbf{e}$ would be economically inefficient, because the potential PVNB (profits) is greatest at Q<sub>e</sub>.<sup>1</sup> To find the economically efficient level of insulation for a residence, therefore, the PVNB is computed for increasing applications of insulation until the level is found where the PVNB Is maximized.

Table 8.2 and figure 8.2 together illustrate how project size can be selected on the basis of incremental AIRR analysis. Table 8.2 presents five size alternatives (A, B, C, D, and E) with corresponding AIRR's for all possible size changes. Reading table 8.2 from left to right, the top row gives the AIRR's on total investment at each of those size levels (size A is assumed to be a project size of zero). Although size B has the largest AIRR (35%), it is not necessarily the one that yields maximum net benefits, which is the objective in selecting the most efficient size.

<sup>&</sup>lt;sup>1</sup>Note that the efficient size could be smaller if the investment budget were limited and if other projects were available with incremental benefit-to-cost ratios greater than one. For a discussion of these conditions, see Harold E. Marshall and Rosalie T. Ruegg, Recommended Practice for Measuring Benefit/Cost and Savlngs-to-Investment Ratios , pp. 28-29.

Figure 8.1 Level of Energy Conservation That Maximizes the PVNB

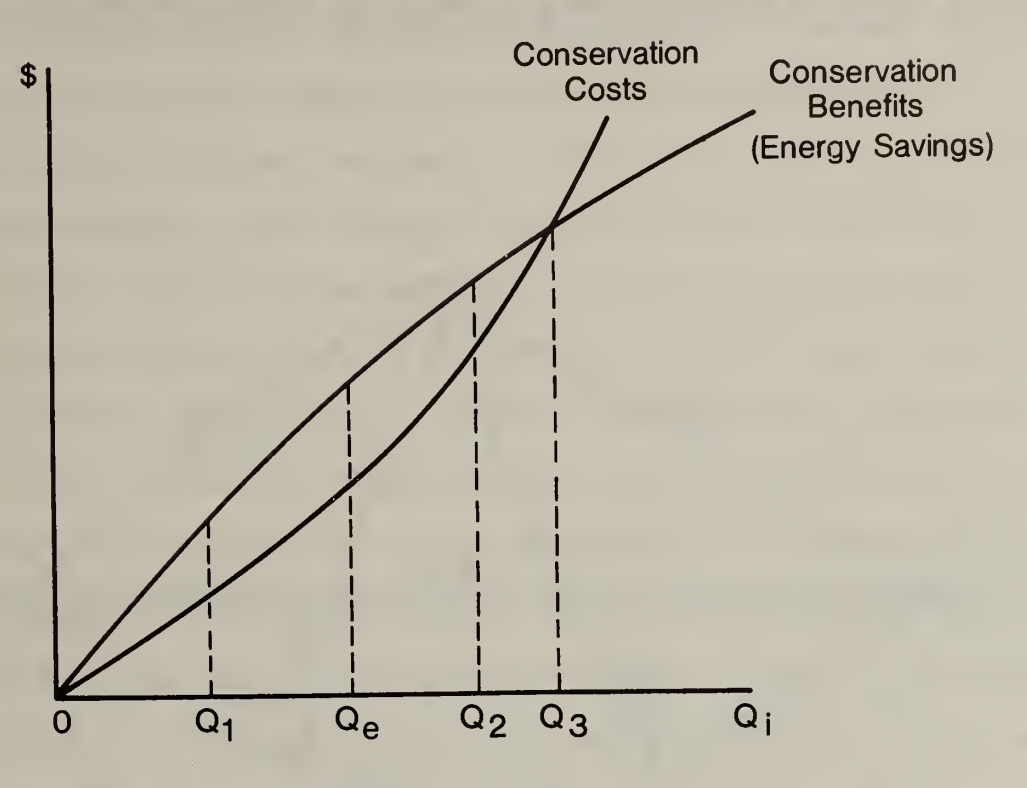

**Conservation Inputs** 

Table 8.2 AIRR's For Project Size Changes  $(\%)$ 

| From Size To Size | B  | $\mathbf C$ | D  | E  |  |
|-------------------|----|-------------|----|----|--|
| A                 | 35 | 27          | 19 | 14 |  |
| B                 |    | 13          | 11 | 8  |  |
| $\mathbf C$       |    |             |    | 4  |  |
| D                 |    |             |    | 3  |  |
|                   |    |             |    |    |  |

Subsequent rows of table 8.2 give the incremental AIRR's calculated on the differences between project sizes. Thus the incremental AIRR from expanding size from B to C is 13%; from B to D, 11%; and from C to E, 4%.

Figure 8.2 Network Diagram Using Incremental AIRR Analysis for Project Sizing

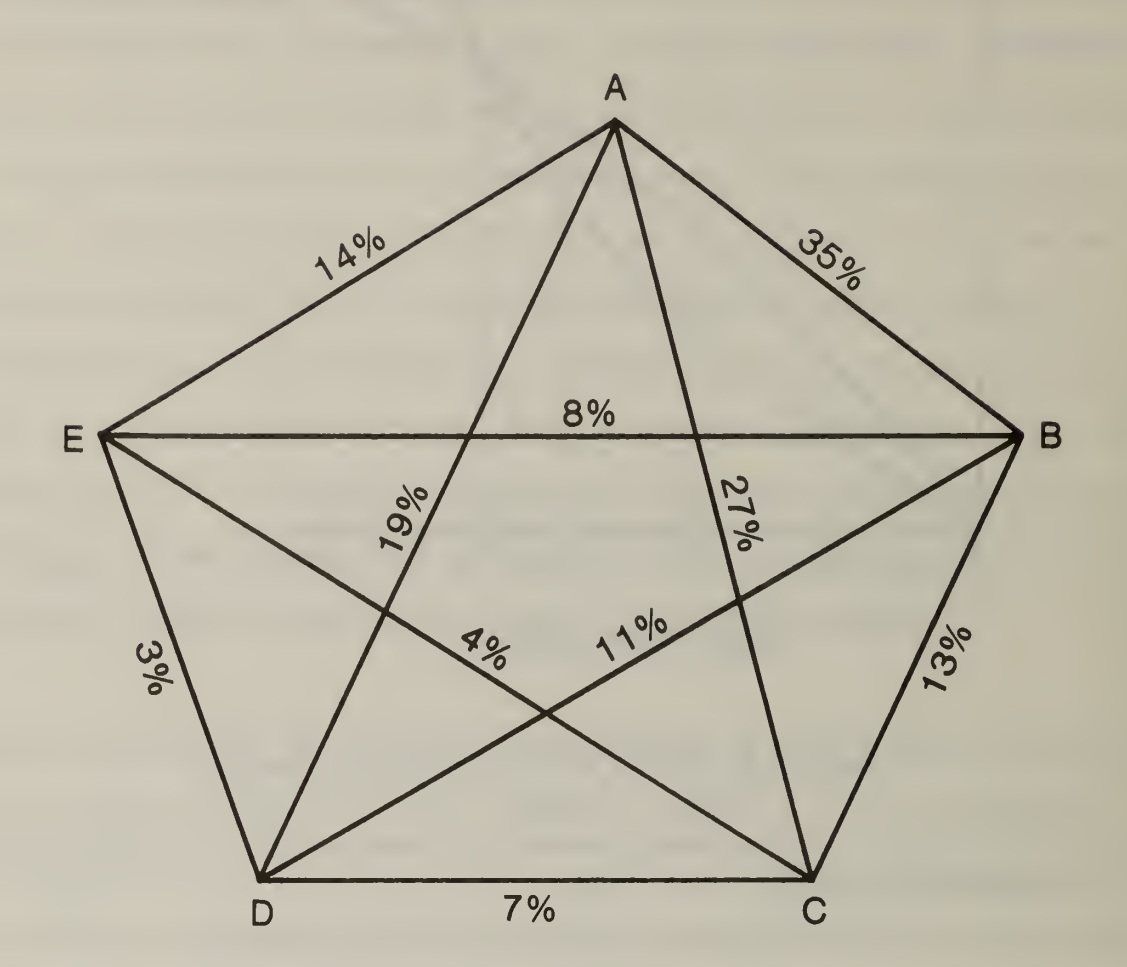

Figure 8.2 shows all of the potential sizing options in a network diagram. Each line in the network connects two lettered points and represents a potential sizing decision. The number by each connecting line is the AIRR for that sizing increment. For example, the line from A to D shows size D with a return of 19%. Looking at the successive increments up to D, however, shows A to B earning an AIRR of 35%; B to C 13%, and C to D 7%. Only if the MARR is less than 7% will an investment in size D be the economically efficient decision. This is the case because the last increment returns only 7%, even though the overall AIRR is 19%. If the MARR were 12%, the efficient size would be C, because the increment B to C is the last one to earn more than the 12% MARR. Thus the rule for selecting the efficient size is to increase size by each separable increment until the incremental AIRR equals or just exceeds the MARR.

Note that failing to expand size whenever the incremental AIRR exceeds the MARR or failing to reduce size whenever the incremental AIRR is less than the MARR will result in potential PVNB foregone. This is equivalent to choosing a  $Q<sub>i</sub>$  in figure 8.1 that is respectively less than or higher than Qe. Note further that choosing a scale where the AIRR on the total investment is just equal to the MARR (say choosing D when the MARR is 19%) would result in PVNB being equal to zero  $(Q_3$  in figure  $8.1$ ). Clearly this is not the most economic choice.

As long as net benefits are calculated with a discount rate equal to the MARR, the efficient sizes indicated by the NB and incremental AIRR measures will be the same.<sup>1</sup>

The NB method Is recommended for answering the third question in table 8.1, how to compare projects or designs competing for the same purpose to see which is most efficient (i.e., cost effective).<sup>2</sup> Typical examples from the building industry include:

- o How to select between single, double, or triple glazing?
- o How to choose between a solar energy system and a conventional energy system?
- o How to choose between a large dam and a small dam with levees to provide flood control?

The most efficient project in each case would be the one with the greatest PVNB . Applying equation 6.1, for example, to the selection of a flood control project, if PVNB is greater for the small dam and levees than for the large dam, then the small dam and leeves are the economically preferred system.

In comparing projects competing for the same purpose, the analyst must sometimes normalize the PVNB with respect to time in order to have a valid economic comparison. The PVNB of projects with identical expected lives can be compared directly. If the expected lives are different, however, adjustments

iThis assumes the same reinvestment rates for net cash flows are used in both methods

<sup>2</sup>Under certain circumstances the incremental IRR method can also be used to compare projects or designs competing for the same purpose. For example, one case of comparing mutually exclusive designs is comparing scale or size as was discussed under question 2 in table 8.1.

are required. A common adjustment is to convert each project's life to the least common multiple of the lives of all projects under consideration. By making assumptions about reinvestment costs and earnings, a time-normalized PVNB can then be calculated for each project for comparison over the common study period.

A second approach in comparing projects of unequal lives is to convert the PVNB calculated on the basis of each project's life to an annual value of net benefits (AVNB). (See equation 6.2.) The AVNB figures will yield a valid economic comparison if replacement assets in the short-lived projects repeat the costs and earnings of the original assets.

A third approach is to assume a perpetual or infinite period of earnings through continual reinvestment.<sup>1</sup> The PVNB of each project is converted to an AVNB. Dividing the AVNB by the discount rate for each competing project yields PVNB measures for projects with infinite lives. This normalization with respect to lives results in PVNB figures that provide valid comparisons among projects.

Note that an implicit assumption typically made in all of these approaches is that the replacement investment is identical to the original investment and will repeat the returns of the original investment.<sup>2</sup>

iFor further descriptions of these three approaches, see Grant and Ireson, Principles of Engineering Economy, pp. 77-81 and 92-98; Gerald W. Smith, Engineering Economy: Analysis of Capital Expenditures, 2nd ed. (Ames, Iowa; Iowa State University Press, 1973), pp. 107-108; and Weston and Brigham, Managerial Finance, pp. 436-438.

 $2$ This same assumption is implicit in the IRR method. However, the assumption may not reflect actual reinvestment opportunities.

A mistake analysts sometimes make is to use the IRR measure, based on total present value cost and benefit figures, for selecting among projects competing for the same purpose. Table 8.3 helps illustrate how using the unadjusted IRR measure instead of the NB method to select between projects competing for the same purpose will lead to inefficient choices under certain circumstances.<sup>1</sup> Cash flows for projects H and I are given in table 8.3. The two example projects are designed to reflect high payoffs early in one project and late in the other so as to highlight the inconsistent answers that occur when the cash flows differ among projects. Figure 8.3 illustrates the potential inconsistency of the two methods by comparing plots or profiles of the PVNB for the two projects, H and I, over a range of discount rates. The profiles are derived the same way as the graph shown in figure 7.1.

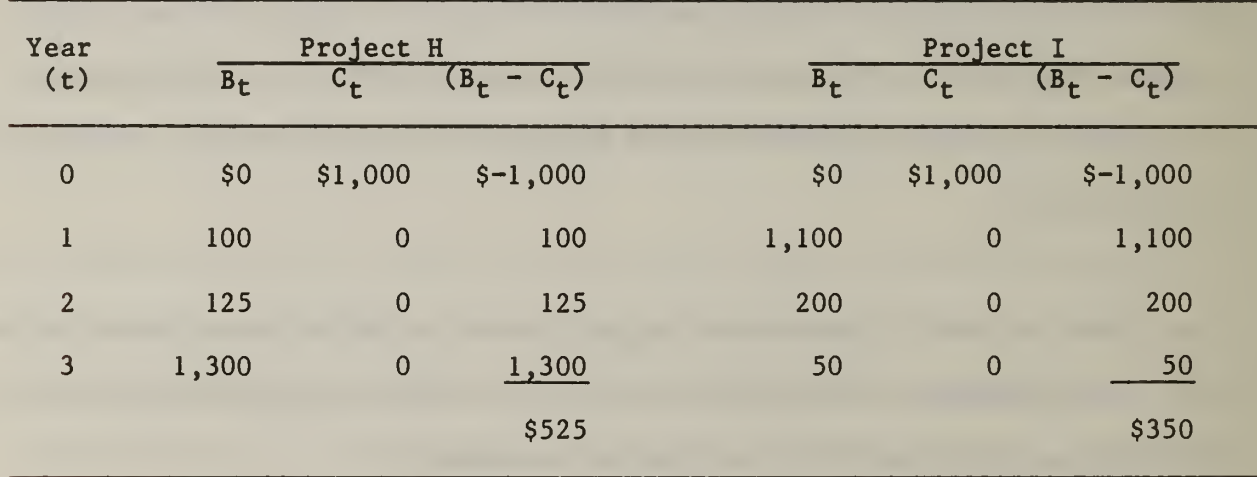

Table 8.3 Project Data for Comparing Projects by NB and IRR Methods

The circumstances that lead to different answers are typically that the costs and benefits of one project far exceed those of the other project or that the cash flows have a different timing sequence.

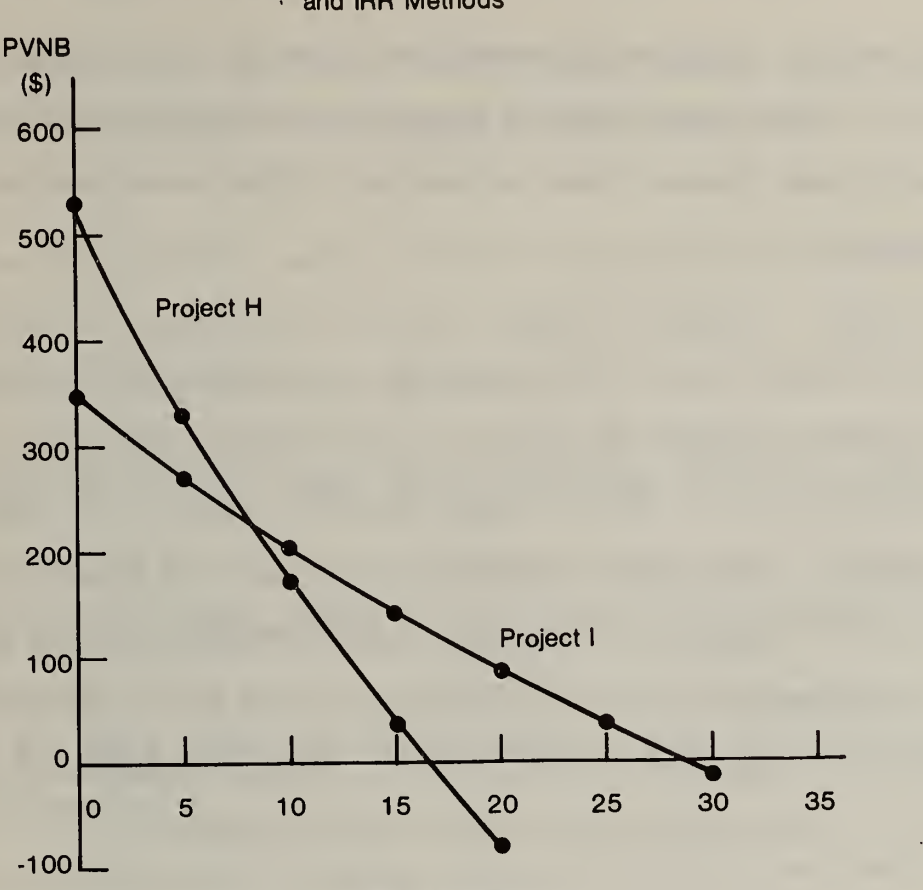

Figure 8.3 Graphical Illustration of Inconsistent Project Rankings by NB and IRR Methods

Discount Rate (%)

Given a discount rate of zero, the PVNB would be the arithmetic sum over time of the net cash flows—\$525 for project H, and \$350 for project I. Thus the function for H intersects the vertical axis at \$525 and for I at \$350. Discount rates in 5% increments are substituted into equation 6.1 to find the PVNB at those rates. Connecting the PVNB values for each project for the assumed discount rates gives a function approximating the PVNB for a wide range of discount rates. The function for project H crosses the horizontal axis at an IRR of approximately 16.5%. For project I, the unadjusted IRR appears to be approximately 28.5%. Thus project I appears to be the more attractive investment. This is consistent with the results from applying the NB method for all discount rates greater than the crossover rate (in this case about 8%) where the two functions cross. That is, for all discount rates

greater than 8%, the PVNB is greater for <sup>I</sup> than H. This is what would be expected in that I earns benefits early during the project life and is not affected by high discount rates as much as H which earns benefits late in the project life.

The inconsistency between the two methods occurs whenever the discount rate used to compute the PVNB is less than the crossover rate. Thus in figure  $8.3$ , for example, project H yields higher PVNB than project I for every discount rate below 8%. Again this is expected because project H's major benefits accrue late in the project life. But the IRR measure still favors project I while the NB method favors H. Therefore, as long as the objective is maximization of the PVNB, the NB method is preferred, since the unadjusted IRR will not consistently lead to the efficient project.

The AIRR, if computed with a reinvestment rate equal to the discount rate, would yield similar results to the NB method for the problem described in table 8.3. Under certain circumstances, however, such as one project having benefits and costs that far exceed those of the other project, the AIRR will indicate the incorrect alternative (i.e., it will be higher for the project with a lower PVNB). Thus the NB method is preferred to both the IRR and AIRR measures.

Figure 8.3 also shows that different conclusions result within the NB method itself as the discount rate changes. For example, at rates less than 8%, project H is preferred, whereas at rates greater than 8%, project <sup>I</sup> is preferred. This does not indicate any limitation in the method. It

shows only that, as the opportunity cost of funds changes, so does the relative worth of projects with different payouts over time.

The AIRR measure is used to answer the fourth question, how can differentpurpose projects competing for the same budget be compared. Typical examples from the building industry are as follows:

- o Which conservation retrofits are most cost effective for the homeowner when the budget permits only some of the economically feasible projects to be undertaken?
- o Which packages of energy conservation projects for its buildings should a government agency select, given a limited budget, among the many opportunities identified by field offices?
- o Which water resource construction projects should an agency select (e.g., among flood control, irrigation, and recreation projects) when the construction budget will not cover all the economically feasible alternatives?

Each of the examples above describes a set of non-mutually-exclusive, independent projects competing for a limited budget.<sup>1</sup> Given that the budget cannot fund all of the projects for which the AIRR exceeds the MARR, the aggregate PVNB from the limited budget will be maximized generally by undertaking projects in descending order of their AIRR's until the budget is exhausted. If the AIRR's fall below the MARR before the available budget is exhausted, then project acceptance should terminate with the last project whose AIRR exceeds the MARR. It is economically efficient to hold back part

 $F$ or non-mutually-exclusive, independent projects with no budget constraint, the appropriate selection criterion is simply to take every project where the PVNB exceeds zero. If one or more non-mutually-exclusive projects were dependent (i.e., the PVNB of any one project depends on whether or not another is built), then the set of projects that would maximize the PVNB in combination would be economically efficient. If a budget constraint were present, then there would be fewer sets to choose from.

For a description of how to choose combinations of interdependent projects, see Sassone and Schaffer, Cost-Benefit Analysis, pp. 25-29.

of the budget if the remaining available projects have AIRR's less than the MARR. If projects with high AIRR's cost more than the available budget, lower cost projects with lower AIRR's (but AIRR's greater than the MARR) may be substituted until the budget is exhausted.

The AIRR rankings as described above will not indicate the optimal project mix in every case. For that reason, the set of projects selected by the AIRR rankings should be used only as a guideline and checked against other project mixes to make sure that no other combination will yield a higher aggregate PVNB for the limited budget. An example of a readjustment of the project mix that would maximize the total PVNB for a limited budget is illustrated in table 8.4.

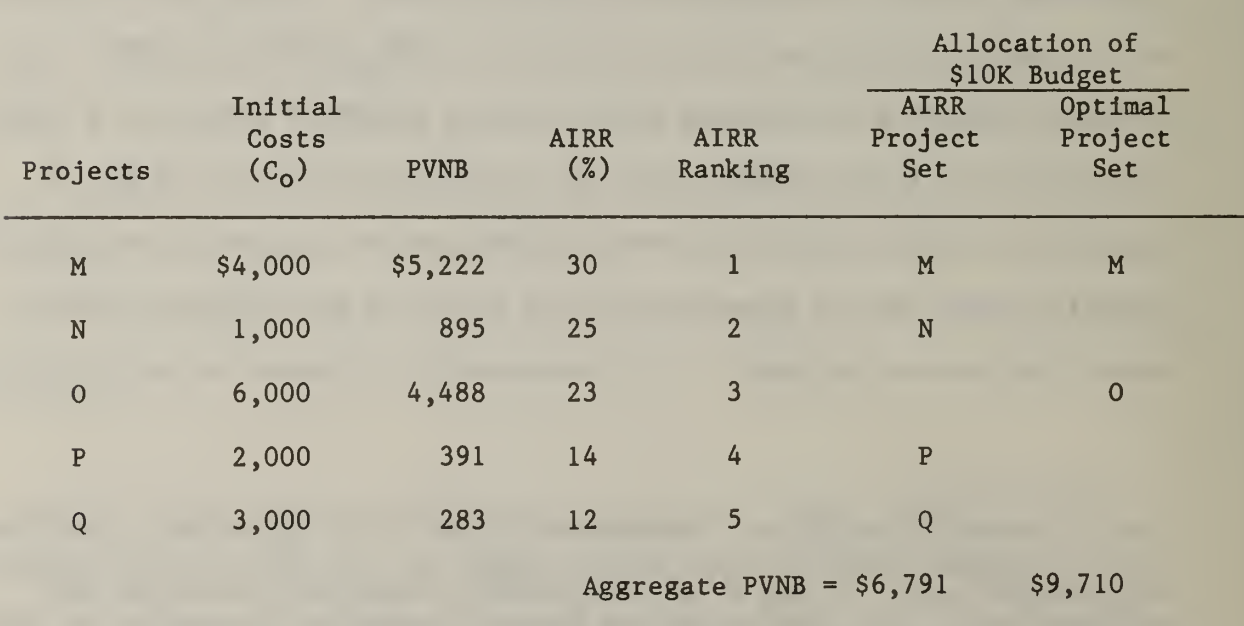

Table 8.4 Optimal Ranking Using AIRR as a Guideline<sup>a</sup>

aThe five hypothetical projects used to illustrate optimal ranking are evaluated over a 5-year study period at a 10% reinvestment rate.

Five projects, each yielding earnings for five years and having expected reinvestment rates of 10%, are ranked according to their AIRR's. Selecting projects in descending order of the AIRR's yields a project mix of M, N, P, and Q, given a \$10,000 budget. Project 0 is passed by since inadequate funds remain after choosing M and N. An aggregate PVNB of \$6,791 results from the four projects chosen. Alternative project mixes including project 0 should be examined, however, to be certain that the aggregate PVNB is maximized at \$6,791. Inspection of table 8.4 shows that spending the \$10,000 budget on M and 0 would yield an aggregate PVNB of \$9,710, almost \$3,000 more than the project set indicated by the AIRR ranking.<sup>1</sup> Thus to assure selection of the optimal set of projects, alternative mixes should be compared against the initial AIRR ranking whenever the AIRR ranking passes over cost-effective projects more costly than the remaining budget.

The description of table 8.4 above explains in part the confusion arising from some textbooks recommending IRR methods while others recommend NB methods for choosing among non-mutually-exclusive, independent projects. Both recommendations are correct under certain circumstances. Project selection according to the AIRR rankings, for example, will generally lead to the mix that maximizes the aggregate PVNB, with the exception illustrated in table 8.4. The NB method, on the other hand, is correct if the aggregate PVNB of a group of projects is maximized for a limited budget. Selection on the basis

<sup>&</sup>lt;sup>1</sup>It is assumed for this problem that all or most of the budget must be spent. That is, remaining budget funds are not retained by the investor. However, if the remaining budget could be retained, and the objective were to maximize the sum of the aggregate PVNB and the remaining budget, then projects M and N would be preferred to M and 0, because the aggregate PVNB plus remaining budget for M and N  $(S11,117)$  exceed that of M and O  $(S9,710)$ .

of individial project net benefits, however, will not necessarily lead to the optimal  $m1x.$ <sup>1</sup> Yet project analysts sometimes rank projects according to the PVNB of individual projects. The following case example is provided to show the economic implications of such rankings.

Table 8.5 lists seven non-mutually-exclusive, independent projects (column 1). They are ranked by the AVNB (column 7) and by the AIRR (column 9). (The AVNB measure is used here instead of the PVNB measure to account for the unequal project lives.) AIRR's (column 8) are calculated on the basis of uniform net cash flows per year (column 3) and the initial project cost (column 4). The study period, determined by the number of earning years for each project, ranges from <sup>3</sup> to <sup>6</sup> years. The AVNB (column 6) for each project is calculated by subtracting the annual value of initial costs (column 5) from the uniform annual net cash flows (column 3). A 12% discount rate was used to find annual values of cash flows, and 12% was also assumed to be the MARR and the reinvestment rate for net cash flows.

lA computer program that calculates aggregate PVNB for every possible project mix for a given budget would be the most efficient approach to project selection.

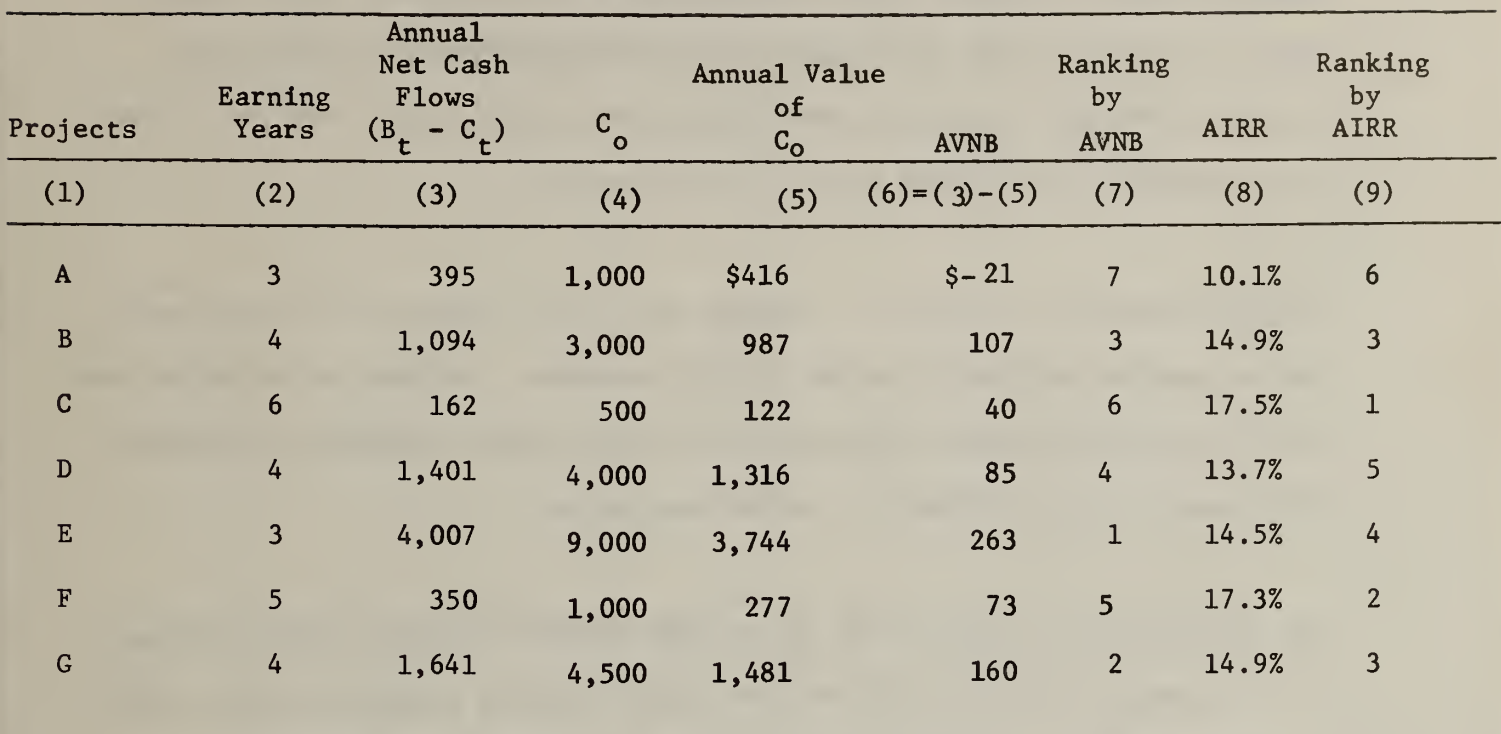

Table 8.5 NB Versus IRR Method for Ranking Projects<sup>"</sup>

a A 12% discount rate is assumed for calculating the PVNB and the AVNB. A 12% rate is also assumed to be the MARR and the reinvestment rate for net cash flows.

Note that project A is clearly inefficient by both methods because the AVNB is negative and the AIRR is less than the MARR. However, rankings for the rest of the projects are inconsistent between the two methods and may lead to different packages of selected projects, depending on the budget constraint. For example, if the budget were \$9,000, the AIRR ranking would indicate projects C, F, and G and B, in that order, for an aggregate AVNB of  $$380<sup>1</sup>$  For the same budget, the AVNB ranking, on the other hand, would indicate project E alone, with an AVNB of \$263. Ranking with the AVNB measure in this case

^Projects G and <sup>B</sup> have the same AIRR and are therefore equally ranked.

example results in annual-value, economic efficiency losses of \$117 (\$360 -  $$263$ .<sup>1</sup> Thus the table shows how ranking with the AVNB measure may bias project selection to one or a few large projects with a high AVNB per project but a relatively low return on the limited budget.

The last question of table 8.1, finding the rate of return on an investment, can be answered only with the IRR or AIRR measures. Neither the NB method nor any of the other economic evaluation tools for capital investment expresses the "value" of an investment in percentage terms.

The guidelines for applying the NB and IRR methods described above cover many of the questions that the private and public building communities must answer in making economically efficient decisions in the design, operation, maintenance, and retrofit of buildings. While other methods could be used successfully in answering most of these questions, the focus of this report is on the NB and IRR methods. For an alternative to the NB method, see the National Bureau of Standards (NBS) report Recommended Practice for Measuring Life-Cycle Costs of Buildings and Building Systems. For an alternative to the IRR method, see the NBS report Recommended Practice for Measuring Benefit/Cost and Savings-to-Investment Ratios for Buildings and Building Systems.

<sup>^</sup>Ranking these seven projects with the unadjusted IRR would give exactly the same priority as with the AIRR, but the spread of returns would be much wider (9% to 23%). However, under different cash flow assumptions the AIRR and IRR measures might yield different rankings.

## APPENDIX A

DISCOUNT FACTOR TABLES\*

\*Tables needed for problems illustrated in this report were taken from American Society for Testing and Materials, Discount Factor Tables, to be published as an Adjunct to "Recommended Practice for Measuring Life-Cycle Costs of Buildings and Building Systems" (Philadelphia, Pennsylvania: ASTM, 1983 ).

## Table <sup>5</sup> DISCRETE RATE-OF-RETURN FACTORS\*

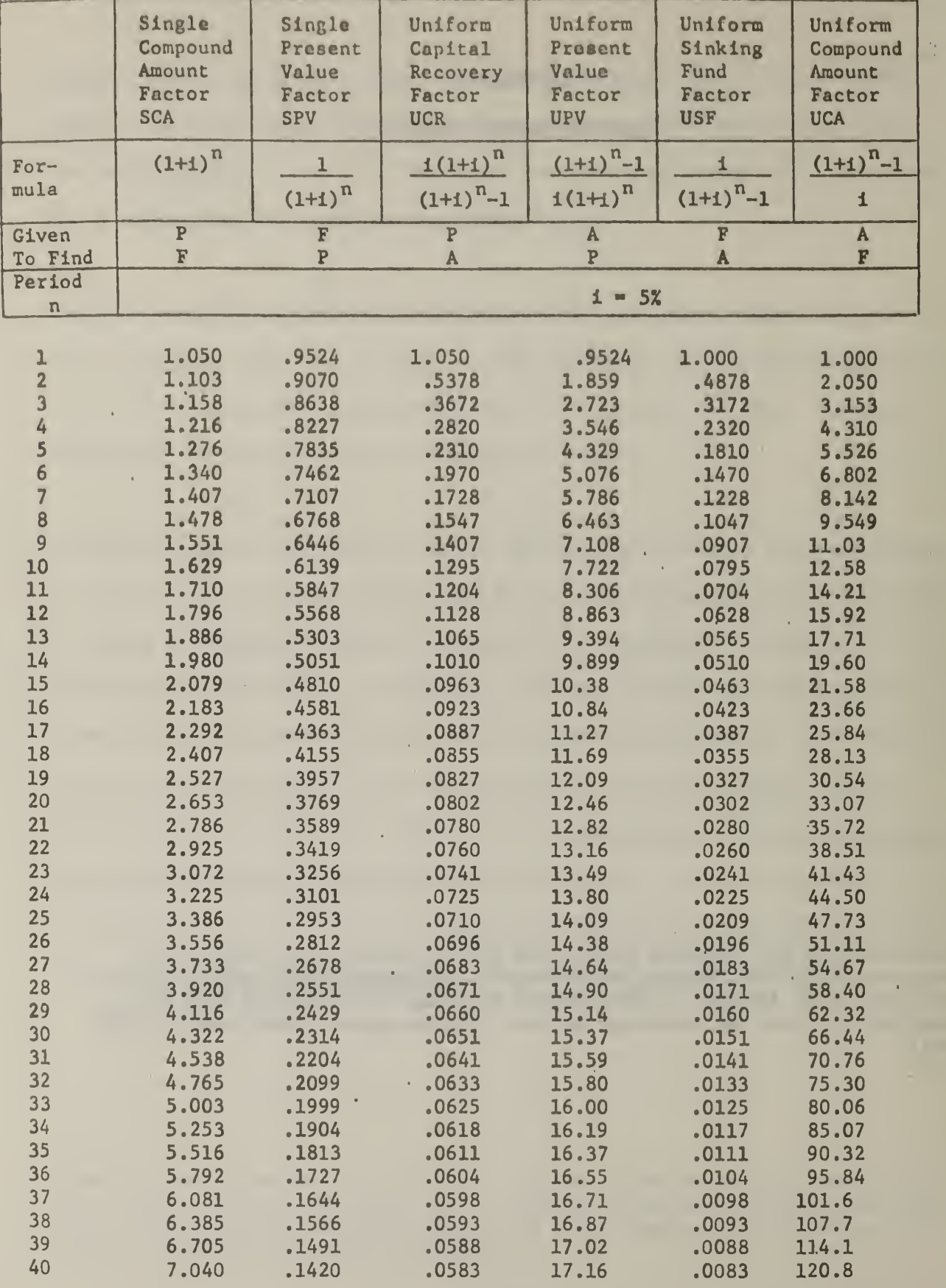

\* All formulae assume end-of-period payments.

 $P = a$  present sum of money;  $F = a$  future sum of money, equivalent to P at the end of n periods of time at discount rate of  $i$ ; A = an end-of-period payment (or receipts) in a uniform series of payments (or receipts) over n periods at i interest rates.

|                                       | Single         | Single                                 | Uniform        | Uniform                        | Uniform               | Uniform         |
|---------------------------------------|----------------|----------------------------------------|----------------|--------------------------------|-----------------------|-----------------|
|                                       | Compound       | Present                                | Capital        | Present                        | Sinking               | Compound        |
|                                       | Amount         | Value                                  | Recovery       | Value                          | Fund                  | Amount          |
|                                       | Factor         | Factor :                               | Factor         | Factor                         | Factor                | Factor          |
|                                       | <b>SCAF</b>    | <b>SPVF</b>                            | <b>UCRF</b>    | <b>UPVF</b>                    | <b>USFF</b>           | <b>UCAF</b>     |
|                                       |                |                                        |                |                                |                       |                 |
| For-                                  | $(1+i)^n$      | $\overline{1}$                         | $i(l+i)^n$     | $(1+i)^{n}-1$                  | i                     | $(1+i)^{n}$ -1  |
| mula                                  |                | $(1+i)^n$                              | $(1+i)^n-1$    | $i(l+i)^n$                     | $(1+i)^{n}-1$         | $\pmb{\dot{1}}$ |
|                                       |                |                                        |                |                                |                       |                 |
| Civen                                 | $\overline{P}$ | $\overline{\mathbf{F}}$<br>$\mathbf P$ | $\overline{P}$ | $\pmb{\Lambda}$<br>$\mathbf P$ | $\overline{\text{F}}$ | $\pmb{\Lambda}$ |
| To Find<br>Period                     | $\mathbf F$    |                                        | $\Lambda$      |                                | $\cdot$ A             | $\mathbf F$     |
|                                       |                |                                        |                | $1 = 10%$                      |                       |                 |
| n                                     |                |                                        |                |                                |                       |                 |
| $\mathbf{1}$                          | 1.100          | .9091                                  | 1.100          | .9091                          | 1.000                 | 1.000           |
| $\overline{2}$                        | 1.210          | .8264                                  | .5762          | 1.736                          | .4762                 | 2.100           |
| $\overline{\mathbf{3}}$               | 1.331          | .7513                                  | .4021          | 2.487                          | .3021                 | 3.310           |
| 4                                     | 1.464          | .6820                                  | .3155          | 3.170                          | .2155                 | 4.641           |
|                                       | 1.611          | .6209                                  | .2638          | 3.791                          | .1638                 | 6.105           |
| $\frac{5}{6}$                         | 1.772          | .5645                                  | .2296          | 4.355                          | .1296                 | 7.716           |
| $\overline{7}$                        | 1.949          | .5132                                  | .2054          | 4.868                          | .1054                 | 9.487           |
|                                       | 2.144          | .4665                                  | .1874          | 5.335                          | .0874                 | 11.44           |
| $\begin{array}{c} 8 \\ 9 \end{array}$ | 2.358          | .4241                                  | .1736          | 5.759                          | .0736                 | 13.58           |
| 10                                    | 2.594          | .3855                                  | .1627          | 6.145                          | .0627                 | 15.94           |
| 11                                    | 2.853.         | .3505                                  | .1540          | 6.495                          | .0540                 | 18.53           |
| 12                                    | 3.138          | .3186                                  | .1468          | 6.814                          | .0468                 | 21.38           |
| 13                                    | 3.452          | .2897                                  | .1408          | 7.103                          | .0408                 | 24.52           |
| 14                                    | 3.798          | .2633                                  | .1357          | 7.367.                         | .0357                 | 27.98           |
| 15                                    | 4.177          | .2394                                  | .1315          | 7.606                          | .0315                 | 31.77           |
| 16                                    | 4.595          | .2176                                  | .1278          | 7.824                          | .0278                 | 35.95           |
| 17                                    | 5.054          | .1978                                  | .1247          | 8.022                          | .0247                 | 40.54           |
| 18                                    | 5.560          | .1799                                  | .1219          | 8.201                          | .0219                 | 45.60           |
| 19                                    | 6.116          | .1635                                  | .1195          | 8.365                          | .0195                 | 51.16           |
| 20                                    | 6.728          | .1486                                  | .1175          | 8.514                          | .0175                 | 57.28           |
| 21                                    | 7.400          | .1351                                  | .1156          | 8.650                          | .0156                 | 64.00           |
| 22                                    | 8.140          | .1228                                  | .1140          | 8.772                          | .0140                 | 71.40           |
| 23                                    | 8.954          | .1117                                  | .1126          | 8.883                          | .0126                 | 79.54           |
| 24                                    | 9.850          | .1015                                  | .1113          | 8.984                          | .0113                 | 88.50           |
| 25                                    | 10.83          | .0923                                  | .1102          | 9.077                          | .0102                 | 98.35           |
| 26                                    | 11.92          | .0839                                  | .1092          | 9.161                          | .0092                 | 109.2           |
| 27                                    | 13.11          | .0763                                  | .1083          | 9.237                          | .0083                 | 121.1           |
| 28                                    | 14.42          | .0693                                  | .1075          | 9.307                          | .0074                 | 134.2           |
| 29                                    | 15.86          | .0630                                  | .1067          | 9.370                          | .0067                 | 148.6           |
| 30                                    | 17.45          | .0573                                  | .1016          | 8.427                          | .0061                 | 164.5           |
| 31                                    | 19.19          | .0521                                  | .1055          | 9.479                          | .0055                 | 181.9           |
| 32                                    | 21.11          | .0474                                  | .1050          | 9.526                          | .0050                 | 201.1           |
| 33                                    | 23.23          | .0431                                  | .1045          | 9.569                          | .0044                 | 222.3           |
| 34                                    | 25.55          | .0391                                  | .1041          | 9.609                          | .0001                 | 245.5           |
| 35                                    | 28.10          | .0356                                  | .1037          | 9.644                          | .0037                 | 271.0           |
| 36<br>37                              | 30.91          | .0323                                  | .1033          | 9.676                          | .0033                 | 299.1           |
| 38                                    | 34.00          | .0294                                  | .1030          | 9.706                          | .0030                 | 330.0           |
| 39                                    | 37.40<br>41.14 | .0267                                  | .1027          | 9.733                          | .0027                 | 364.0           |
| 40                                    | 45.26          | .0243                                  | .1025          | 9.757                          | .0025                 | 401.4           |
|                                       |                | .0221                                  | .1023          | 9.779                          | .0023                 | 442.6           |

Table 10 DISCRETE RATE-0F-RETURN FACTORS\*

\* All formulae assume end-of-period payments.

 $P = a$  present sum of money;  $F = a$  future sum of money, equivalent to P at the end of n periods of time at discount rate of  $i$ ;  $A = an end-of-period$ payment (or receipts) in a uniform series of payments (or receipts) over n periods at <sup>i</sup> interest rates.

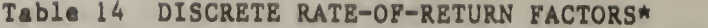

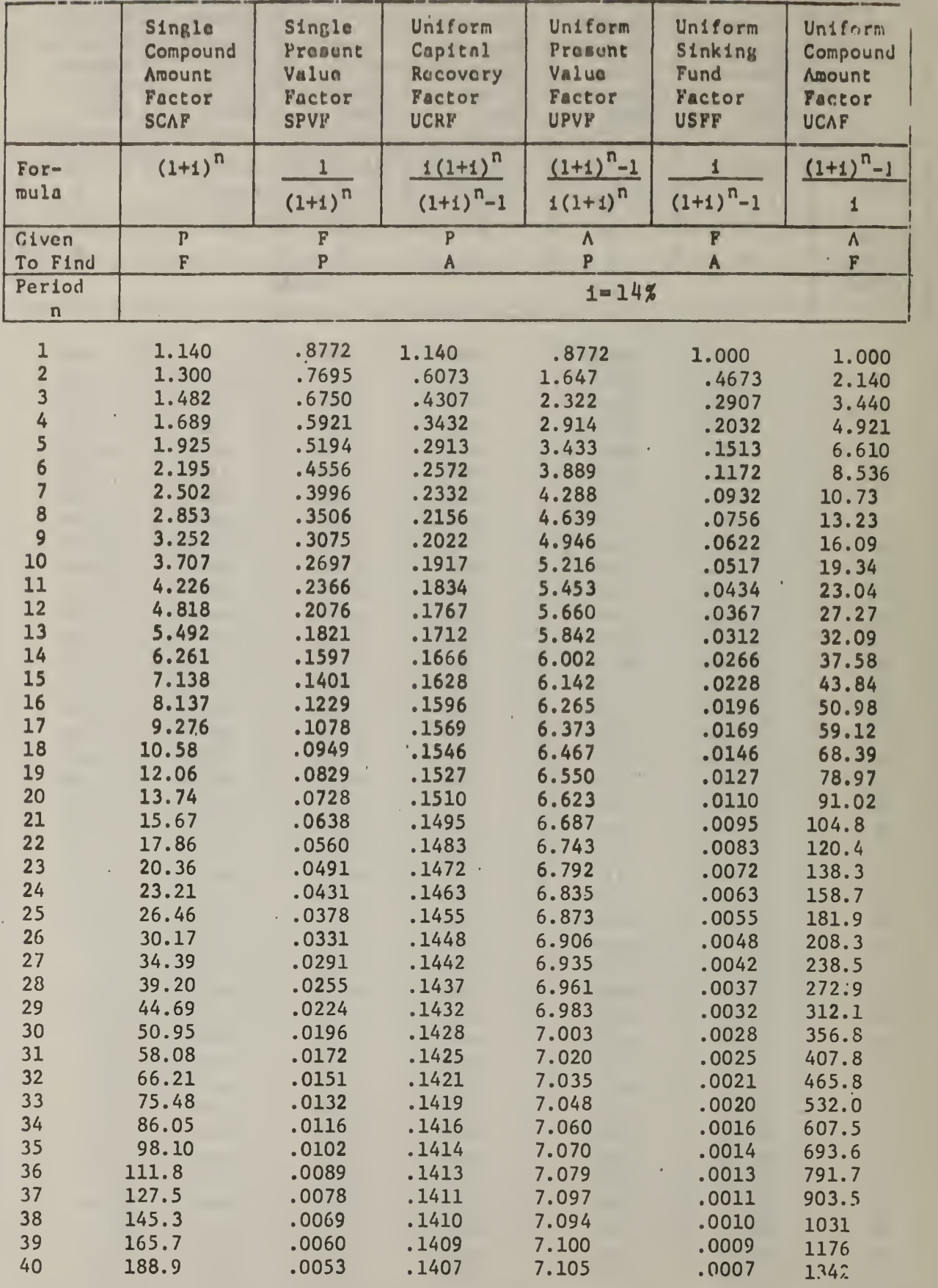

\* All formulae assume end-of-period payments.<br>P = a present sum of money; F = a future sum of m

money; F = a future sum of money, equivalent to P at the end of n periods of time at discount rate of i;  $A = an end-of-period$ payment (or receipts) in a uniform series of payments (or receipts) over n periods at i interest rates.

|                                           | Single         | Single         | Uniform            | Uniform         | Uniform                   | Uniform                   |
|-------------------------------------------|----------------|----------------|--------------------|-----------------|---------------------------|---------------------------|
|                                           | Compound       | Present        | Capital            | Present         | Sinking                   | Compound                  |
|                                           | Amount         | Value          | Recovery           | Value           | Fund                      | Amount                    |
|                                           | Factor         | Factor         | Factor             | Factor          | Factor                    | Factor                    |
|                                           | <b>SCAF</b>    | <b>SPVF</b>    | <b>UCRF</b>        | <b>UPVF</b>     | <b>USFF</b>               | <b>UCAF</b>               |
|                                           |                |                |                    |                 |                           |                           |
| For-                                      | $(1+i)^n$      | $\mathbf{1}$   | $i(l+i)^n$         | $(1+i)^n-1$     | ${\bf i}$                 | $(1+i)^n-1$               |
| mula                                      |                | $(1+i)^n$      | $(1+i)^{n} - 1$    | $i(1+i)^n$      | $(1+i)^{n}$ -1            | $\mathbf i$               |
| Civen                                     | $\mathbf{P}$   | F              | $\overline{P}$     | $\pmb{\Lambda}$ | F                         | $\boldsymbol{\mathsf{A}}$ |
| To Find                                   | $\mathbf F$    | P              | $\pmb{\mathsf{A}}$ | $\overline{P}$  | $\boldsymbol{\mathsf{A}}$ | F                         |
| Period                                    |                |                |                    |                 |                           |                           |
| n                                         |                |                |                    | $1 = 15%$       |                           |                           |
|                                           |                |                |                    |                 |                           |                           |
| $\mathbf{1}$                              | 1.150          | .8696          | 1.150              | .8696           | 1.000                     | 1.000                     |
| $\overline{2}$<br>$\overline{\mathbf{3}}$ | 1.323          | .7561          | .6151              | 1.626           | .4651                     | 2.150                     |
|                                           | 1.521          | .6575          | .4380              | 2.283           | .2880                     | 3.473                     |
| 4<br>5                                    | 1.749          | .5718          | .3503              | 2.855           | .2003                     | 4.993                     |
| $\overline{6}$                            | 2.011          | .4972          | .2983              | 3.352           | .1483                     | 6.742                     |
| $\overline{\mathbf{z}}$                   | 2.313          | .4323          | .2642              | 3.784           | .1142                     | 8.754                     |
|                                           | 2.660          | .3760          | .240               | 4.160           | .0904                     | 11.07                     |
| 8                                         | 3.059          | .3269          | .2230              | 4.487           | .0729                     | 13.73                     |
| 9                                         | 3.518          | .2843          | .2096              | 4.772           | .0596                     | 16.79                     |
| 10                                        | 4.046          | .2472          | .1993              | 5.019           | .0493                     | 20.30                     |
| 11                                        | $4.652 -$      | .2149          | .1911              | 5.234           | .0411                     | 24.35                     |
| 12                                        | 5.350          | .1869          | .1845              | 5.421           | .0345                     | 29.00                     |
| 13                                        | 6.153          | .1625          | .1791              | 5.583           | .0291                     | 34.35                     |
| 14                                        | 7.076          | .1413          | .1747              | 5.724           | .0297                     | 40.50                     |
| 15                                        | 8.137          | .1229          | .1710              | 5.847           | .0210                     | 47.58                     |
| 16<br>17                                  | 9.358          | .1069          | .1679              | 5.954           | .0180                     | 55.72                     |
| 18                                        | 10.76          | .0929          | .1654              | 6.047           | .0154                     | 65.08                     |
| 19                                        | 12.38<br>14.23 | .0808          | :1632              | 6.128           | .0132                     | 75.84                     |
| 20                                        |                | .0703<br>.0611 | .1613              | 6.198           | .0113                     | 88.21                     |
| 21                                        | 16.37          |                | .1598              | 6.259           | .0098                     | 102.4                     |
| 22                                        | 18.82          | .0531          | .1584              | 6.312           | .0084                     | 118.8                     |
|                                           | 21.64<br>24.89 | .0462          | .1573              | 6.359           | .0073                     | 137.6                     |
| 23                                        |                | .0402          | .1563              | 6.399           | .0063                     | 159.3                     |
| 24<br>25                                  | 28.63<br>32.92 | .0349          | .1554              | 6.434           | .0054                     | 184.2                     |
| 26                                        | 37.86          | .0304          | .1547              | 6.464<br>6.491  | .0047<br>.0041            | 212.8<br>245.7            |
| 27                                        | 43.54          | .0264          | .1541              |                 | .0035                     |                           |
| 28                                        |                | .0230          | .1535              | 6.514           |                           | 283.6                     |
| 29                                        | 50.07<br>57.58 | .0200          | .1531              | 6.534           | .0031<br>.0027            | 327.1                     |
| 30                                        |                | .0174          | .1527              | 6.551           | .0023                     | 377.2<br>434.7            |
| 31                                        | 66.21          | .0151          | .1523              | 6.566           |                           |                           |
| 32                                        | 76.14<br>87.57 | .0131          | .1520              | 6.579           | .0020<br>.0017            | 501.0                     |
| 33                                        |                | .0114          | .1517              | 6.591           |                           | 577.1<br>664.7            |
|                                           | 100.7          | .0099          | .1515              | 6.600           | .0015                     |                           |
| 34                                        | 115.8          | .0086          | .1513              | 6.609           | .0013                     | 765.4                     |
| 35                                        | 133.2          | .0075          | .1511              | 6.617           | .0011                     | 881.2                     |
| 36                                        | 153.2          | .0065          | .1510              | 6.623           | .0010                     | 1014                      |
| 37                                        | 176.1          | .0057          | .1509              | 6.629           | .0009                     | 1168                      |
| 38                                        | 202.5          | .0049          | .1507              | 6.634           | .0007                     | 1344                      |
| 39                                        | 232.9          | .0043          | .1506              | 6.638           | .0006                     | 1546                      |
| 40                                        | 267.9          | .0037          | .1506              | 6.642           | .0006                     | 1779                      |

Table 15 DISCRETE RATE-OF-RETURN FACTORS\*

\* All formulae assume end-of-period payments.

 $P = a$  present sum of money;  $F = a$  future sum of money, equivalent to P at the end of n periods of time at discount rate of i;  $A = an end-of-period$ payment (or receipts) in a uniform series of payments (or receipts) over n periods at i interest rates.

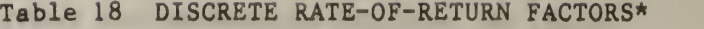

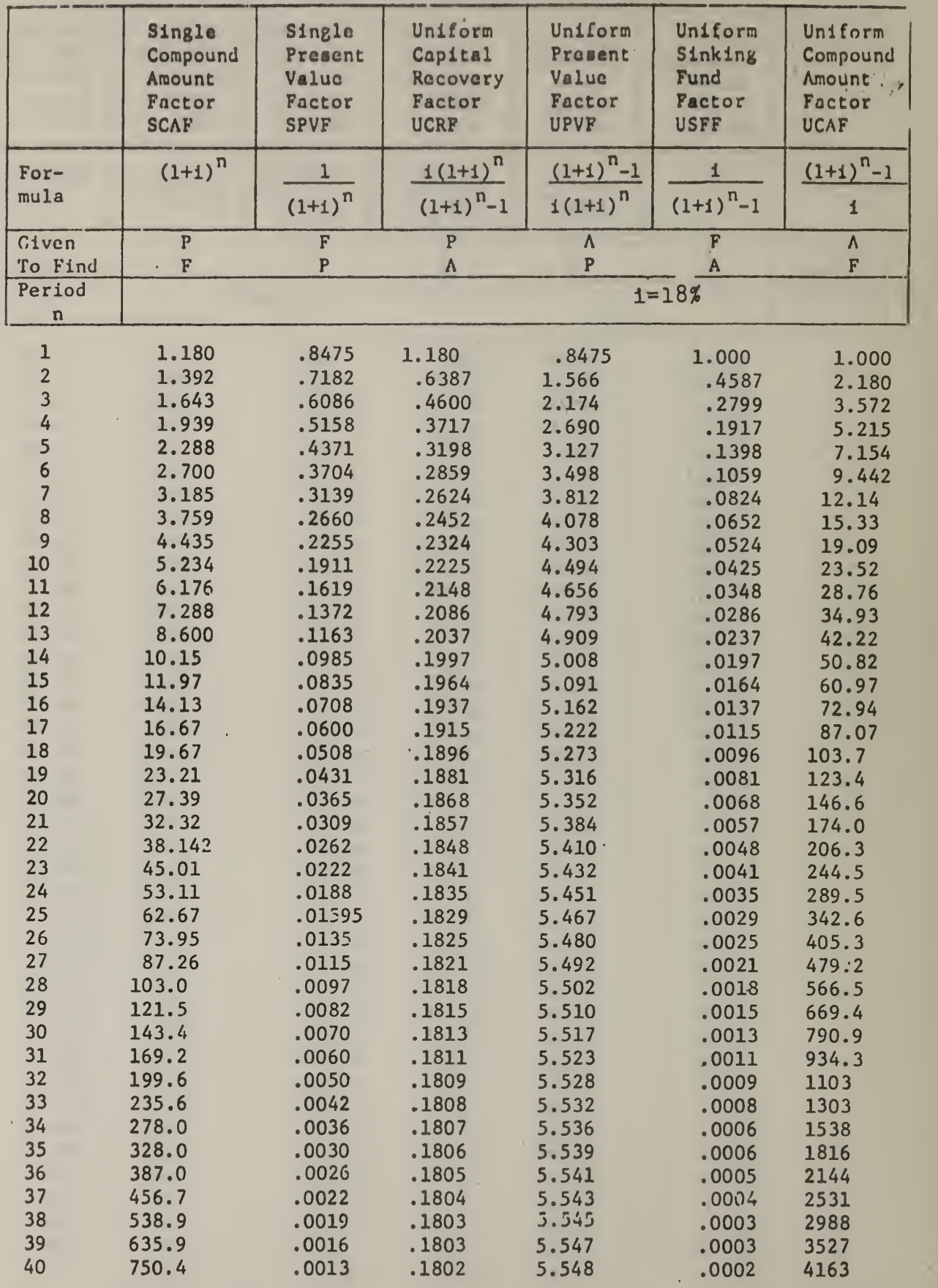

\* All formulae assume end-of-period payments •

P = a present sum of money; F = a future sum of money, equivalent to P at the end of n periods of time at discount rate of i; A = an end-of-period payment (or receipts) in a uniform series of payments (or receipts) over n periods at i interest rates.

|                         | Single<br>Compound  | Single<br>Present                                    | Uniform<br>Capital                   | Uniform<br>Present                  | Uniform<br>Sinking           | Uniform<br>Compound  |
|-------------------------|---------------------|------------------------------------------------------|--------------------------------------|-------------------------------------|------------------------------|----------------------|
|                         | Amount              | Value                                                | Recovery                             | Value                               | Fund                         | Amount               |
|                         | Factor              | Factor                                               | Factor                               | Factor                              | Factor                       | Factor               |
|                         | <b>SCAF</b>         | <b>SPVF</b>                                          | <b>UCRF</b>                          | <b>UPVF</b>                         | <b>USFF</b>                  | <b>UCAF</b>          |
| For-                    | $(1+i)^n$           | $\mathbf{1}$                                         | $i(l+i)^n$                           | $(1+i)^{n}$ -1                      | i                            | $(1+i)^{-1}$         |
| mula                    |                     | $(1+i)^n$                                            | $(1+i)^{n}$ -1                       | $i(l+j)^n$                          | $(1+i)^{n}$ -1               | $\mathbf i$          |
| Civen<br>To Find        | $\overline{P}$<br>F | $\overline{\mathbf{F}}$<br>$\boldsymbol{\mathrm{P}}$ | $\overline{\mathbf{P}}$<br>$\lambda$ | $\overline{\Lambda}$<br>$\mathbf P$ | $\overline{\mathbf{F}}$<br>A | $\pmb{\Lambda}$<br>F |
| Period                  |                     |                                                      |                                      |                                     |                              |                      |
| $\mathbf n$             |                     |                                                      |                                      | $1 = 1.9%$                          |                              |                      |
|                         | 1.190               |                                                      |                                      |                                     |                              |                      |
| $\frac{1}{2}$           | 1.416               | .8403                                                | 1.190                                | .8403                               | 1.000                        | 1.000                |
| $\overline{\mathbf{3}}$ | 1.685               | .7062                                                | .6467                                | 1.547                               | .4567                        | 2.190                |
| $\overline{4}$          | 2.005               | .5934                                                | .4673                                | 2.140                               | .2773                        | 3.606                |
| 5                       |                     | .4987                                                | .3790                                | 2.639                               | .1890                        | 5.291                |
|                         | 2.386               | .4190                                                | .3271                                | 3.058                               | .1371                        | 7.297                |
| 6789                    | 2.840<br>3.379      | .3521                                                | .2933                                | 3.409                               | .1033                        | 9.683                |
|                         | 4.021               | .2959                                                | .2699                                | 3.706                               | .0799                        | 12.52                |
|                         | 4.785               | .2487                                                | .2529                                | 3.954                               | .0629                        | 15.90                |
| 10                      | 5.695               | .2190                                                | .2402                                | 4.163                               | .0502                        | 19.92                |
| $-11$                   | 6.777               | .1756                                                | .2305                                | 4.339                               | .0405                        | 24.71                |
| 12                      |                     | .1476                                                | .2229                                | 4.487                               | .0329                        | 30.40                |
| 13                      | 8.064<br>9.596      | .1240                                                | .2169                                | 4.611                               | .0269                        | 37.18                |
| 14                      | 11.42               | .1042                                                | .2121                                | 4.715                               | .0221                        | 45.24                |
| 15                      |                     | .0876                                                | .2082                                | 4.802                               | .0182                        | 54.84                |
| 16                      | 13.59               | .0736                                                | .2051                                | 4.876                               | .0151                        | 66.25                |
| 17                      | 16.17<br>19.24      | .0618                                                | .2025                                | 4.938                               | .0125                        | 79.85                |
| 18                      |                     | .0520                                                | .2004                                | 4.990                               | .0104                        | 96.02                |
| 19                      | 22.90               | .0437                                                | .1987                                | 5.033                               | .0087                        | 115.27               |
| 20                      | 27.25               | .0367                                                | .1972                                | 5.070                               | .0072                        | 138.2                |
| 21                      | 32.43               | .0308                                                | .1960                                | 5.101                               | .0060                        | 165.4                |
| 22                      | 38.59               | .0259                                                | .1951                                | 5.127                               | .0051                        | 197.8                |
|                         | 45.92               | .0218                                                | .1942                                | 5.149                               | .0042                        | 236.4                |
| 23<br>24                | $-54.65$            | .0183                                                | .1935                                | 5.167                               | .0035                        | 282.4                |
| 25                      | 65.03               | .0154                                                | .1930                                | 5.182                               | .0030                        | 337.0                |
|                         | 77.39               | .0129                                                | .1925                                | 5.195                               | .0025                        | 402.0                |
| 26                      | 92.09               | .0109                                                | .1921                                | 5.206                               | .0021                        | 479.4                |
| 27                      | 109.6               | .0091                                                | .1918                                | 5.215                               | .0017                        | 571.5                |
| 28                      | 130.4               | .0077                                                | .1915                                | 5.223                               | .0015                        | 681.1                |
| 29                      | 155.2               | .0064                                                | .1912                                | 5.229                               | .0012                        | 811.5                |
| 30                      | 184.7               | .0054                                                | .1910                                | 5.235                               | .0010                        | 966.7                |
| 31                      | 219.8               | .0046                                                | .1909                                | 5.239                               | .0009                        | 1151                 |
| 32                      | 261.5               | .0038                                                | .1907                                | 5.243                               | .0007                        | 1371                 |
| 33                      | 311.2               | .0032                                                | .1906                                | 5.246                               | .0006                        | 1632                 |
| 34                      | 370.3               | .0027                                                | .1905                                | 5.249                               | .0005                        | 1943                 |
| 35                      | 440.7               | .0023                                                | .1904                                | 5.251                               | .0004                        | 2314                 |
| 36                      | 524.4               | .0019                                                | .1904                                | 5.253                               | .0004                        | .2754                |
| 37                      | 624.1               | .0016                                                | .1903                                | 5.255                               | .0003                        | 3279                 |
| 38                      | 742.7               | .0013                                                | .1903                                | 5.256                               | .0003                        | 3903                 |
| 39                      | 893.8               | .0011                                                | .1902                                | 5.257                               | .0002                        | 4646                 |
| 40                      | 1051                | .0009                                                | .1902                                | 5.258                               | .0002                        | 5529                 |

Table <sup>19</sup> DISCRETE RATE-0F-RETURN FACTORS\*

\* All formulae assume end-of-period payments.

 $P = a$  present sum of money;  $F = a$  future sum of money, equivalent to P at the end of n periods of time at discount rate of i; A = an end-of-period payment (or receipts) in <sup>a</sup> uniform series of payments (or receipts) over <sup>n</sup> periods at <sup>i</sup> interest rates.

# Table 20 DISCRETE RATE-OF-RETURN FACTORS\*

A

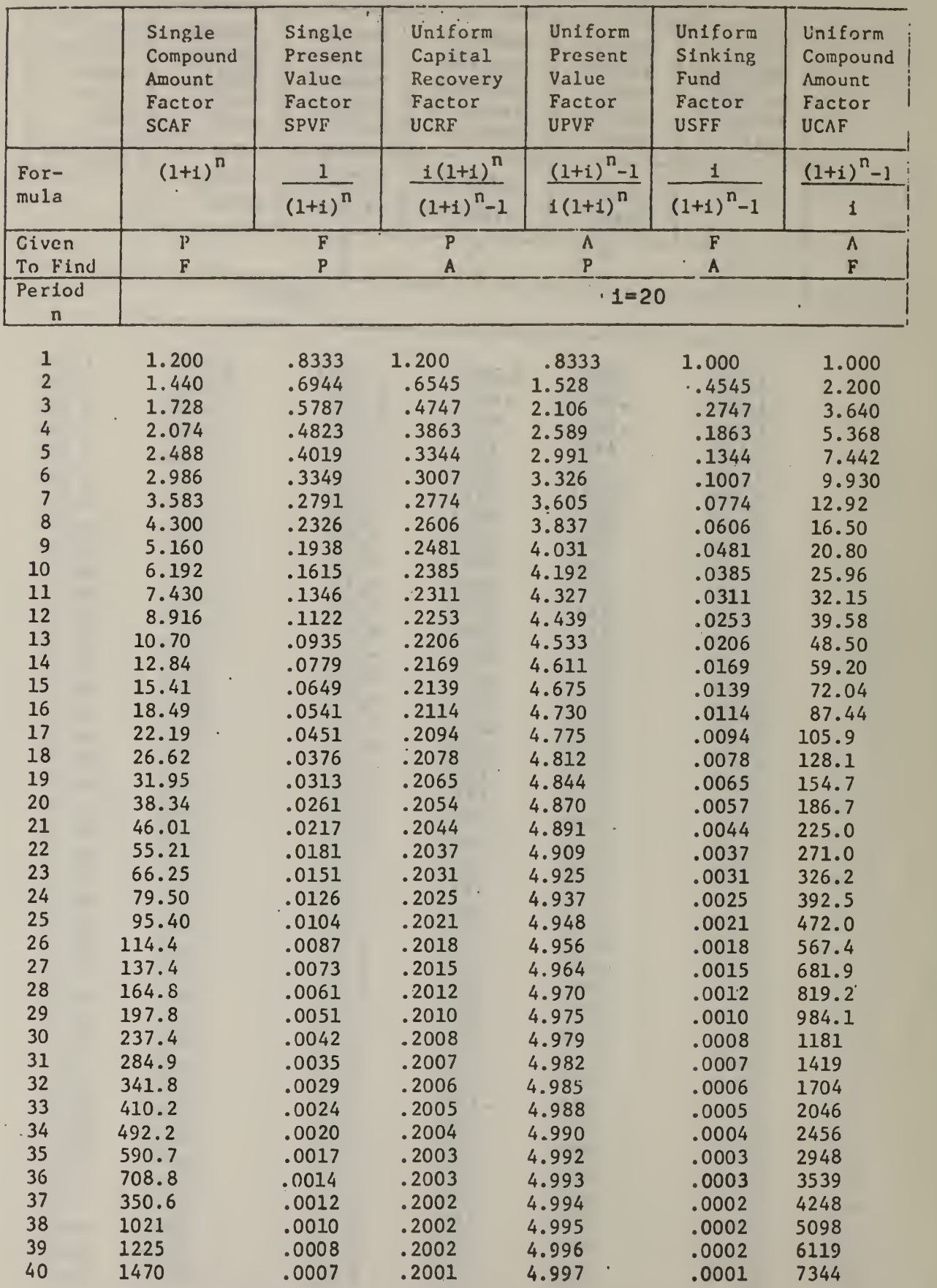

\* All formulae assume end-of-period payments>.

 $P = a$  present sum of money;  $F = a$  future sum of money, equivalent to P at the end of <sup>n</sup> periods of time at discount rate of i; <sup>A</sup> <sup>=</sup> an end-of-period payment (or receipts) in a uniform series of payments (or receipts) over<br>n periods at i interest rates.

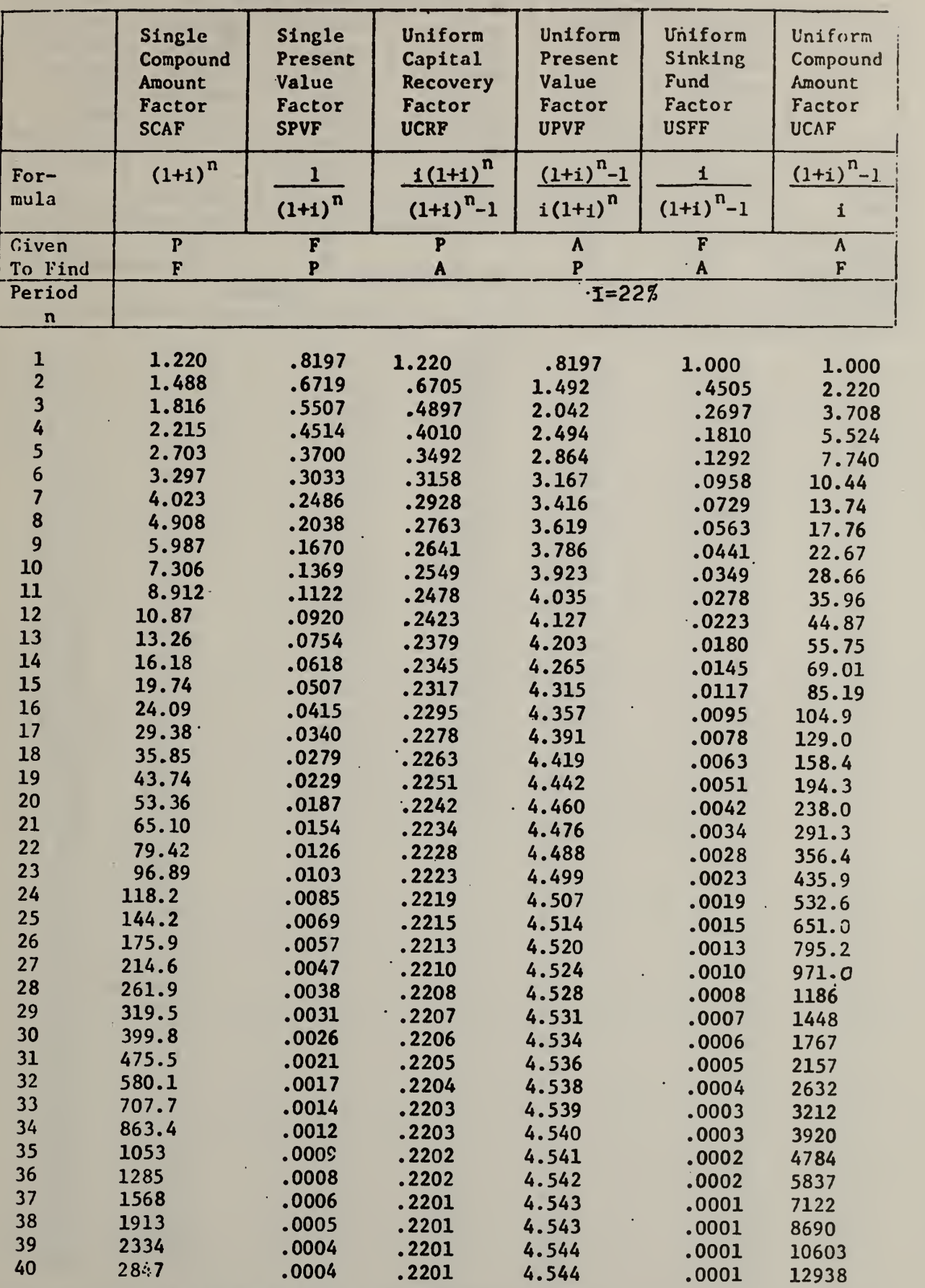

### Table 22 DISCRETE RATE-OF-RETURN FACTORS\*

\* All formulae assume end-of-period payments.

 $P = a$  present sum of money;  $F = a$  future sum of money, equivalent to P at the end of n periods of time at discount rate of i; A = an end-of-period n periods at <sup>i</sup> interest rates.

Table 23 DISCRETE RATE-OF-RETURN FACTORS\*

|                         | Single<br>Compound<br>Amount<br>Factor<br><b>SCAF</b> | Single<br>Present<br>Value<br>Factor<br><b>SPVF</b> | Uniform<br>Capital<br>Recovery<br>Factor<br><b>UCRF</b> | Uniform<br>Present<br>Value<br>Factor<br><b>UPVF</b> | Uniform<br>Sinking<br>Fund<br>Factor<br><b>USFF</b> | Uniform<br>Compound<br>Amount<br>Factor<br><b>UCAF</b> |
|-------------------------|-------------------------------------------------------|-----------------------------------------------------|---------------------------------------------------------|------------------------------------------------------|-----------------------------------------------------|--------------------------------------------------------|
| $For-$                  | $(1+1)^n$                                             | ı                                                   | $i(l+1)^n$                                              | $(1+1)^{n}$ -1                                       | 1                                                   | $(1+i)^{n}$ -1                                         |
| mula                    |                                                       | $(1+1)^n$                                           | $(1+1)^n-1$                                             | $1(1+1)^n$                                           | $(1+i)^{n} - 1$                                     | $\mathbf i$                                            |
| Civen                   | $\overline{P}$                                        | $\overline{F}$                                      | $\overline{P}$                                          | $\Lambda$                                            | $\overline{\textbf{F}}$                             | $\Lambda$                                              |
| To Find                 | $\boldsymbol{\mathrm{F}}$                             | $\, {\bf p}$                                        | $\pmb{\Lambda}$                                         | $\overline{P}$                                       | $\mathbf{A}$                                        | F                                                      |
| Period<br>$\mathbf n$   |                                                       |                                                     |                                                         | $1 = 23%$                                            |                                                     |                                                        |
|                         |                                                       |                                                     |                                                         |                                                      |                                                     |                                                        |
| $\mathbf{1}$            | 1.230                                                 | .8130                                               | 1.230                                                   | .8130.                                               | 1.000                                               | 1.000                                                  |
| $\overline{2}$          | 1.513                                                 | .6610                                               | .6784                                                   | 1.474                                                | .4484                                               | 2.230                                                  |
| $\overline{\mathbf{3}}$ | 1.861                                                 | .5374                                               | .4972                                                   | 2.011                                                | .2672                                               | 3.743                                                  |
| 4                       | 2.289                                                 | .4369                                               | .4085                                                   | 2.448                                                | .1785                                               | 5.604                                                  |
| 5                       | 2.815                                                 | .3552                                               | .3567                                                   | 2.803                                                | .1267                                               | 7.893                                                  |
| $\overline{6}$          | 3.463                                                 | .2888                                               | .3234                                                   | $3.092$ .                                            | .0934                                               | 10.71                                                  |
| $\overline{\mathbf{7}}$ | 4.259                                                 | .2348                                               | .3006                                                   | 3.327                                                | .0706                                               | 14.17                                                  |
| 8                       | 5.239                                                 | .1909                                               | .2843                                                   | $3.51^8$                                             | .05426                                              | 18.43                                                  |
| 9                       | 6.444                                                 | .1552                                               | .2722                                                   | 3.673                                                | .0422                                               | 23.67                                                  |
| 10<br>11                | 7.926                                                 | .1262                                               | .2632                                                   | 3.799                                                | .0332                                               | 30.11                                                  |
| 12                      | 9.749                                                 | .1026                                               | .2563                                                   | 3.902                                                | .026                                                | 38.04                                                  |
| 13                      | 11.99<br>14.75                                        | .0834<br>.0678                                      | .2509                                                   | 3.985.                                               | .0209                                               | 47.79                                                  |
| 14                      | 18.14                                                 | .0551.                                              | .2467<br>.2434                                          | 4.053                                                | .0167                                               | 59.78                                                  |
| 15                      | 22.31                                                 | .0448                                               | .2408                                                   | 4.108<br>4.153                                       | .0134<br>.010                                       | 74.53                                                  |
| 16                      | 27.45                                                 | .0364                                               | .2387                                                   | 4.189                                                | .0087                                               | 92.67<br>115.0                                         |
| 17                      | 33.76                                                 | .0296                                               | .2370                                                   | 4.219                                                | .0070                                               | 142.4                                                  |
| 18                      | 41.52                                                 | .0241                                               | .2357                                                   | 4.243.                                               | .0057                                               | 176.2                                                  |
| 19                      | 51.07                                                 | .0196                                               | .2346                                                   | 4.263                                                | .0046                                               | 217.7                                                  |
| 20                      | 62.82                                                 | .0160                                               | .2337                                                   | 4.279                                                | .0037                                               | 268.8                                                  |
| 21                      | 77.27                                                 | .0130                                               | .2330                                                   | $4.29^{2}$                                           | .0030                                               | 331.6                                                  |
| 22                      | 95.04                                                 | .0105                                               | .2324                                                   | 4.302                                                | .0024                                               | 408.9                                                  |
| 23                      | 116.9                                                 | .0086                                               | .2320                                                   | 4.311                                                | .0020                                               | 503.9                                                  |
| 24<br>25                | 143.8<br>176.9                                        | .0070                                               | .2316                                                   | 4.318                                                | .0016                                               | 620.8                                                  |
| 26                      | 217.6                                                 | .0057<br>.0046                                      | .2313<br>.2311                                          | 4.323.<br>4.328                                      | .0013                                               | 764.6                                                  |
| 27                      | 267.6                                                 | .0037                                               | .2309                                                   | 4.332                                                | .0011<br>.0009                                      | 941.5<br>1159                                          |
| 28                      | 329.1                                                 | .0030                                               | .2307                                                   | 4.335                                                | .0007                                               | 1427                                                   |
| 29                      | 404.8                                                 | .0025                                               | .2306                                                   | 4.337                                                | .0006                                               | 1756                                                   |
| 30                      | 497.9                                                 | .0020                                               | .2305                                                   | 4.339                                                | .0005                                               | 2160                                                   |
| 31                      | 612.4                                                 | .0016                                               | .2304                                                   | 4.341                                                | .0004                                               | 2658                                                   |
| 32                      | 753.3                                                 | .0013                                               | .2303                                                   | 4.342                                                | .0003                                               | 3271                                                   |
| 33                      | 926.6                                                 | .0011                                               | .2302                                                   | 4.343                                                | .0002                                               | 4024                                                   |
| 34                      | 1140                                                  | .0010                                               | .2302                                                   | 4.344                                                | .0002                                               | 4951                                                   |
| 35                      | 1402                                                  | .0007                                               | .2302                                                   | 4.34 <sup>5</sup>                                    | .0002                                               | 6090                                                   |
| 36<br>37                | 1724                                                  | .0006                                               | .2301                                                   | 4.345                                                | .0001                                               | 7492                                                   |
| 38                      | 2121<br>2609                                          | .0005                                               | .2301                                                   | $4.34^{6}$                                           | .0001                                               | 9216                                                   |
| 39                      | 3208                                                  | .0004<br>.0003                                      | .2301<br>.2301                                          | 4.346<br>4.346                                       | .0001                                               | 11337                                                  |
| 40                      | 3946                                                  | .0003                                               | .2301                                                   | 4.347                                                | .0001<br>.0001                                      | 13946<br>17154                                         |
|                         |                                                       |                                                     |                                                         |                                                      |                                                     |                                                        |

\* All formulae assume end-of-period payments.

 $P = a$  present sum of money;  $F = a$  future sum of money, equivalent to P at the end of n periods of time at discount rate of i;  $A = an end-of-period$ payment (or receipts) in a uniform series of payments (or receipts) over<br>n periods at i interest rates.
|                         | Single<br>Compound<br>Amount<br>Factor<br><b>SCAF</b><br>$(1+i)^n$                            | Single<br>Present<br>Value<br>Factor<br><b>SPVF</b> | Uniform<br>Capital<br>Recovery<br>Factor<br><b>UCRF</b> | Uniform<br>Present<br>Value<br>Factor<br><b>UPVF</b><br>$(1+i)^{n}$ -1 | Uniform<br>Sinking<br>Fund<br>Factor<br><b>USFF</b><br>$\mathbf i$ | Uniform<br>Compound<br>Amount<br>Factor<br><b>UCAF</b><br>$(1+i)^{n}$ -1 |  |  |  |
|-------------------------|-----------------------------------------------------------------------------------------------|-----------------------------------------------------|---------------------------------------------------------|------------------------------------------------------------------------|--------------------------------------------------------------------|--------------------------------------------------------------------------|--|--|--|
| For-<br>mula            |                                                                                               | $\mathbf{1}$<br>$(1+i)^n$                           | $i(l+1)^n$<br>$(1+i)^{n}$ -1                            | $i(l+i)^n$                                                             | $(1+i)^{n} - 1$                                                    | $\mathbf{I}$                                                             |  |  |  |
| Given                   | $\overline{P}$                                                                                | $\overline{\mathbf{F}}$                             | $\overline{\mathbf{P}}$                                 | $\pmb{\Lambda}$                                                        | $\overline{F}$                                                     | $\pmb{\Lambda}$                                                          |  |  |  |
| To Find<br>Period       | $\mathbf F$<br>$\mathbf P$<br>$\mathbf{P}$<br>$\boldsymbol{A}$<br>$\mathbf F$<br>$\mathbf{A}$ |                                                     |                                                         |                                                                        |                                                                    |                                                                          |  |  |  |
| $\mathbf n$             | $i = 24%$<br>$\mathbb{Z}^{\mathbb{Z}}$                                                        |                                                     |                                                         |                                                                        |                                                                    |                                                                          |  |  |  |
| $\mathbf{1}$            |                                                                                               |                                                     |                                                         |                                                                        |                                                                    |                                                                          |  |  |  |
| $\overline{\mathbf{c}}$ | 1.240<br>1.538                                                                                | .8065                                               | 1.240                                                   | .8065                                                                  | 1.000                                                              | 1.000                                                                    |  |  |  |
| $\overline{\mathbf{3}}$ | 1.907                                                                                         | .6504<br>.5245                                      | .6864                                                   | 1.457                                                                  | .4464                                                              | 2.240                                                                    |  |  |  |
| 4                       | 2.364                                                                                         | .4230                                               | .5047<br>.4159                                          | 1.981                                                                  | .2647                                                              | 3.778                                                                    |  |  |  |
|                         | 2.932                                                                                         | .3411                                               | .3642                                                   | 2.404                                                                  | .1759                                                              | 5.684                                                                    |  |  |  |
| $\frac{5}{6}$           | 3.635                                                                                         | .2751                                               | .3311                                                   | 2.745<br>3.020                                                         | .1242                                                              | 8.048                                                                    |  |  |  |
| $\overline{\mathbf{z}}$ | 4.508                                                                                         | .2218                                               | .3084                                                   | 3.242                                                                  | .0911                                                              | 10.98                                                                    |  |  |  |
| 8                       | 5.590                                                                                         | .1789                                               | .2923                                                   | 3.421                                                                  | .0684<br>.0523                                                     | 14.62                                                                    |  |  |  |
| 9                       | 6.931                                                                                         | .1443                                               | .2805                                                   | 3.566                                                                  | .0405                                                              | 19.12                                                                    |  |  |  |
| 10                      | 8.59                                                                                          | .1164                                               | .2716                                                   | 3.682                                                                  | .0316                                                              | 24.71<br>31.64                                                           |  |  |  |
| 11                      | $10.66 -$                                                                                     | .0938                                               | .2649                                                   | 3.776                                                                  | .0249                                                              | 40.24                                                                    |  |  |  |
| 12                      | 13.21                                                                                         | .0757                                               | .2596                                                   | 3.851                                                                  | .0198                                                              | 50.90                                                                    |  |  |  |
| 13                      | 16.39                                                                                         | .0610                                               | .2556                                                   | 3.912                                                                  | .0156                                                              | 64.11                                                                    |  |  |  |
| 14                      | 20.32                                                                                         | .0492                                               | .2524                                                   | 3.962                                                                  | .0124                                                              | 80.50                                                                    |  |  |  |
| 15                      | 25.20                                                                                         | .0397                                               | .2499                                                   | 4.001                                                                  | .0100                                                              | 100.8                                                                    |  |  |  |
| 16                      | 31.24                                                                                         | .0320                                               | .2479                                                   | 4.033                                                                  | .0080                                                              | 126.0                                                                    |  |  |  |
| 17                      | 38.74                                                                                         | .0258                                               | .2464                                                   | 4.059                                                                  | .0064                                                              | 157.3                                                                    |  |  |  |
| 18                      | 48.04                                                                                         | .0208.                                              | .2451                                                   | 4.080                                                                  | .0051                                                              | 196.0                                                                    |  |  |  |
| 19                      | 59.57                                                                                         | .0168                                               | .2441                                                   | 4.097                                                                  | .0041                                                              | 244.0                                                                    |  |  |  |
| 20                      | 73.86                                                                                         | .0135                                               | .2433                                                   | 4.110                                                                  | .0033                                                              | 303.6                                                                    |  |  |  |
| 21                      | 91.59                                                                                         | .0109                                               | .2426                                                   | 4.121                                                                  | .0027                                                              | 377.5                                                                    |  |  |  |
| 22<br>23                | 113.6                                                                                         | .0088                                               | .2421                                                   | 4.130                                                                  | .0021                                                              | 469.1                                                                    |  |  |  |
| 24                      | 140.8                                                                                         | .0071                                               | .2417                                                   | 4.137                                                                  | .0017                                                              | 582.6                                                                    |  |  |  |
| 25                      | 174.6<br>216.5                                                                                | .0057                                               | .2414                                                   | 4.143                                                                  | .0014                                                              | 723.5                                                                    |  |  |  |
| 26                      | 268.5                                                                                         | .0046                                               | .2411                                                   | $-4.147$                                                               | .0011                                                              | 898.1                                                                    |  |  |  |
| 27                      | 333.0                                                                                         | .0037                                               | .2409                                                   | 4.151                                                                  | .0009                                                              | 1115                                                                     |  |  |  |
| 28.                     | 412.9                                                                                         | .0030                                               | .2407                                                   | 4.154                                                                  | .0007                                                              | 1383                                                                     |  |  |  |
| 29                      | 512.0                                                                                         | .0024<br>.0020                                      | .2406                                                   | 4.157                                                                  | .0006                                                              | 1716                                                                     |  |  |  |
| 30                      | 634.8                                                                                         | .0016                                               | .2405<br>.2404                                          | 4.159                                                                  | .0005                                                              | 2129                                                                     |  |  |  |
| 31                      | 787.2                                                                                         | .0013                                               | .2403                                                   | 4.160                                                                  | .0004                                                              | 2641                                                                     |  |  |  |
| 32                      | 976.1                                                                                         | .0010                                               | .2402                                                   | 4.161<br>4.162                                                         | .0003                                                              | 3276                                                                     |  |  |  |
| 33                      | 1210                                                                                          | .0008                                               | .2402                                                   | 4.163                                                                  | .0002                                                              | 4063                                                                     |  |  |  |
| 34                      | 1501                                                                                          | .0007                                               | .2402                                                   | 4.164                                                                  | .0002<br>.0002                                                     | 5039                                                                     |  |  |  |
| 35                      | 1861                                                                                          | .0005                                               | .2401                                                   | 4.164                                                                  | 0.0001                                                             | 6249<br>7750                                                             |  |  |  |
| 36                      | 2308                                                                                          | .0004                                               | .2401                                                   | 4.165                                                                  | 10001                                                              | 9611                                                                     |  |  |  |
| 37                      | 2862                                                                                          | .0003                                               | .2401                                                   | 4.165                                                                  | .0001                                                              | 11919                                                                    |  |  |  |
| 38                      | 3548                                                                                          | .0003                                               | .2401                                                   | 4.165                                                                  | .0001                                                              | 14781                                                                    |  |  |  |
| 39                      | 4400                                                                                          | .0002                                               | .2401                                                   | 4.166                                                                  | .0001                                                              | <b>18329</b>                                                             |  |  |  |
| 40                      | 5456                                                                                          | .0002                                               | .2400                                                   | 4.166                                                                  | .0000                                                              | 22729                                                                    |  |  |  |

Table 24 DISCRETE RATE-0F-RETURN FACTORS\*

\* All formulae assume end-of-period payments.

\* All formulae assume end-of-period payments.<br>P = a present sum of money; F = a future sum of money, equivalent to P at the end of n periods of time at discount rate of i;  $A = an end-of-period$ payment (or receipts) in a uniform series of payments (or receipts) over n periods at <sup>i</sup> interest rates.

|                         | Single         | Single         | Uniform                 | Uniform                    | Uniform                    | Uniform              |  |  |  |  |
|-------------------------|----------------|----------------|-------------------------|----------------------------|----------------------------|----------------------|--|--|--|--|
|                         | Compound       | Present        | Capital                 | Present                    | . Sinking                  | Compound             |  |  |  |  |
|                         | Amount         | Value          | Recovery                | Value                      | Fánd                       | Amount               |  |  |  |  |
|                         | Factor         | Factor         | Factor                  | Factor                     | <b>Factor</b>              | Factor               |  |  |  |  |
|                         | <b>SCAF</b>    | <b>SPVF</b>    | <b>UCRF</b>             | <b>UPVF</b>                | <b>USFF</b>                | <b>UCAF</b>          |  |  |  |  |
|                         |                |                |                         |                            |                            |                      |  |  |  |  |
| For-                    | $(1+i)^n$      | $\mathbf 1$    | $i(1+i)^n$              | $(1+i)^{n}$ <sup>2</sup> 1 | i                          | $(1+i)^{n}$ -1       |  |  |  |  |
| mula                    |                |                | $(1+i)^{n}$ -1          | $i(1+1)^n$                 | $(1+1)^{n}-1$              |                      |  |  |  |  |
|                         |                | $(1+1)^n$      |                         |                            |                            | $\mathbf{1}$         |  |  |  |  |
| Given                   | $\mathbf P$    | $\overline{F}$ | $\overline{\mathsf{P}}$ | $\pmb{\Lambda}$            | $\overline{\mathbf{F}}$    | $\overline{\Lambda}$ |  |  |  |  |
| To Find                 | $\mathbf F$    | $\mathbf P$    | $\boldsymbol{A}$        | $\overline{P}$             | $\mathbf{A}$               | F                    |  |  |  |  |
| Period                  | $1 = 25%$      |                |                         |                            |                            |                      |  |  |  |  |
| $\mathbf n$             |                |                |                         |                            |                            |                      |  |  |  |  |
| $\mathbf 1$             |                |                |                         |                            |                            |                      |  |  |  |  |
| $\overline{c}$          | 1.2500         | .8000          | 1.250                   | .8000                      | 1.000                      | 1.000                |  |  |  |  |
| $\overline{\mathbf{3}}$ | 1.563          | .6400          | .6944                   | 1.440                      | .4444                      | 2.250                |  |  |  |  |
| $\overline{4}$          | 1.953<br>2.441 | .5126          | .5123                   | 1.952                      | .2623                      | 3.813                |  |  |  |  |
| 5                       |                | .4096          | .4234                   | 2.362                      | .1734                      | 5.766                |  |  |  |  |
| $\boldsymbol{6}$        | 3.052          | .3277          | .3718                   | 2.689                      | .1218                      | 8.207                |  |  |  |  |
| $\overline{7}$          | 3.815          | .2621          | .3388                   | 2.951                      | .0889                      | 11.26                |  |  |  |  |
| 8                       | 4.768          | .2097          | .3163                   | 3.161                      | .0663                      | 15.07                |  |  |  |  |
| 9                       | 5.961          | .1678          | .3004                   | 3.329                      | .0504                      | 19.84                |  |  |  |  |
|                         | 7.451          | .1342          | .2888                   | 3.463                      | .0388                      | 25.80                |  |  |  |  |
| 10                      | 9.313          | .1074          | .2801                   | 3.570                      | .0301                      | 33.25                |  |  |  |  |
| 11                      | 11.64          | .0859          | .2735                   | 3.656                      | .0235                      | 42.57                |  |  |  |  |
| 12                      | 14.55          | .0687          | .2684                   | 3.725                      | .0184                      | 54.21                |  |  |  |  |
| 13                      | 18.19          | .0550          | .2645                   | 3.780                      | .0145                      | 68.76                |  |  |  |  |
| 14                      | 22.74          | .0440          | .2615                   | 3.824                      | .0115                      | 86.95                |  |  |  |  |
| 15                      | 28.42          | .0352          | .2591                   | 3.859                      | :0091                      | 109.7                |  |  |  |  |
| 16                      | 35.53          | .0281          | .2572                   | 3.887                      | .0072                      | 138.1                |  |  |  |  |
| 17                      | 44.41.         | .0225          | .2558                   | 3.910                      | $\ldots$ 00 $\mathfrak{B}$ | 173.6                |  |  |  |  |
| 18                      | 55.51          | $.0180$ .      | .2546                   | 3.928                      | .0046                      | 218.0                |  |  |  |  |
| 19                      | 69.39          | .0144          | .2537                   | 3.942                      | .0037                      | 273.6                |  |  |  |  |
| 20                      | 86.74          | .0115          | .2529                   | 3.954                      | .0030                      | 342.9                |  |  |  |  |
| 21                      | 108.4          | .0092          | .2523                   | 3.963                      | .0023                      | 429.7                |  |  |  |  |
| 22                      | 135.5          | .0074          | .2519                   | 3.970                      | .0019                      | 538.1                |  |  |  |  |
| 23                      | 169.4          | .0060          | .2515                   | 3.976                      | .0015                      | 673.6                |  |  |  |  |
| 24                      | 211.8          | .0047          | .2512                   | 3.981                      | .0012                      | 843.0                |  |  |  |  |
| 25                      | 264.7          | .0038          | .2509                   | 3.985                      | .0010                      | 1055                 |  |  |  |  |
| 26                      | 330.9          | .0030          | .2508                   | 3.988                      | .0008                      | 1319                 |  |  |  |  |
| 27                      | 413.6          | .0024          | .2506                   | 3.990                      | .0006                      | 1650                 |  |  |  |  |
| 28                      | 517.0          | .0019          | .2505                   | 3.992                      | .0005                      | 2064                 |  |  |  |  |
| 29                      | 646.2          | .0015          | .2504                   | 3.994                      | .0004                      | 3581                 |  |  |  |  |
| 30                      | 207.8          | .0012          | .2503                   | 3.995                      | .0003                      | 3227                 |  |  |  |  |
| 31                      | 1010           | .0010          | .2502                   | 3.996                      | .0002                      | 4035                 |  |  |  |  |
| 32                      | 1262           | .0008          | .2502                   | 3.997                      | .0002                      | 5045                 |  |  |  |  |
| 33                      | 1578           | .0006          | .2502                   | 3.997                      | .0002                      | 6307                 |  |  |  |  |
| 34                      | 1972           | .0006          | .2501                   | 3.998                      | .0001                      | 7885                 |  |  |  |  |
| 35                      | 2465           | .0004          | .2501                   | 3.998                      | .0001                      | 9857                 |  |  |  |  |
| 36                      | 3081           | .0003          | .2501                   | 3.999                      | .0001                      | 12322                |  |  |  |  |
| 37                      | 3952           | .0003          | .2501                   | 4.000                      | .0001                      | 15403                |  |  |  |  |
| 38                      | 4815           | .0002          | .2501                   | 4.000                      | .0001                      | 19255                |  |  |  |  |
| 39                      | 6019           | .0002          | .2500                   | 4.000                      | .0000                      | $-24070$             |  |  |  |  |
| 40                      | 7253           | .0001          | .2500                   | 4.000                      | .0000                      | 30089                |  |  |  |  |

Table 25 DISCRETE RATE-OF-RETURN FACTORS\*

\* All formulae assume end-of-period payments.

 $P = a$  present sum of money;  $F = a$  future sum of money, equivalent to P at the end of n periods of time at discount rate of i;  $A = an end-of-period$ payment (or receipts) in a uniform series of payments (or receipts) over n periods at <sup>i</sup> interest rates.

## APPENDIX B SELECTED BIBLIOGRAPHY

- American Society for Testing and Materials, Discount Factor Tables, to be published as an Adjunct to ''Recommended Practice for Measuring Life-Cycle Costs of Buildings and Building Systems" (Philadelphia, Pennsylvania: ASTM, 1983).
- American Society for Testing and Materials, "Standard Definitions of Terms Relating to Building Economics," E833-83a, Annual Book of ASTM Standards (Philadelphia, Pennsylvania: ASTM, 1981).
- American Telephone and Telegraph Company, Engineering Economy: A Manager's Guide to Economic Decision Making, 3rd Edition (New York, New York: McGraw-Hill Book Company, 1977).
- Anderson, Lee G. and Settle, Russell F., Benefit-Cost Analysis: A Practical Guide (Lexington, Massachusetts: D.C. Heath and Company, 1977).
- Eisen, Dennis, "Computer Connection: Program Description of a Fast, Efficient Algorithm for the IRR," The Appraisal Journal, January 1982, pp. 127-134.
- Grant, Eugene L. and Ireson, W. Grant, Principles of Engineering Economy , 5th Edition (New York, New York: The Ronald Press Company, 1970).
- Jaffe, Austin J., "Is There a New Internal Rate of Return Literature?," Journal of the American Real Estate and Urban Economics Association, Vol. 5, No. 4, Winter 1977, pp. 482-502.
- Kerr, H. S., "A Final Word on FMRR," The Appraisal Journal, January 1980, pp. 95-103.
- Marshall, Harold E. and Ruegg, Rosalie T., Energy Conservation in Buildings: An Economics Guidebook for Investment Decisions, National Bureau of Standards Handbook 132, May 1980.
- Marshall, Harold E. and Ruegg, Rosalie T., Recommended Practice for Measuring Benefit/Cost and Savings-to-Investment Ratios, National Bureau of Standards Interagency Report 81-2397, November 1981.
- Marshall, Harold E. and Ruegg, Rosalie T., Simplified Energy Design Economics: Principles of Economics Applied to Energy Conservation and Solar Energy Investments in Buildings, National Bureau of Standards Special Report 544, January 1980.
- Mentag, Geraldine, "Commercial Building Ownership Energy Conservation Cost Analysis Model--A Follow-Up," ASHRAE Journal, September 1981, pp. 45-47.
- Montgomery, J, Thomas and Raper, Charles F., "Equity Yields and the Reinvestment Issue," The Appraisal Journal, October 1981, pp. 509-521.
- Park, William R., Cost Engineering Analysis (New York, New York: John Wiley and Sons, 1973).
- Rawie, Carol Chapman, Estimating Benefits and Costs of Building Regulations: A Step-by-Step Guide, National Bureau of Standards Interagency Report 81-2223, June 1981.
- Ruegg, Rosalie T. and Marshall, Harold E., "Economics of Building Design," Solar Age, Vol. 6, No. 7, July 1981, pp. 22-27.
- Ruegg, Rosalie T., Life-Cycle Costing Manual for the Federal Energy Management Program, National Bureau of Standards Handbook 135, December 1980.

 $\mathbf{r}$  , and the set of  $\mathbf{r}$ 

<sup>1</sup> \ <sup>5</sup> <sup>j</sup> «i <sup>i</sup>

**Service Contract of Contract Contract Contract Contract Contract Contract Contract Contract Contract Contract Contract Contract Contract Contract Contract Contract Contract Contract Contract Contract Contract Contract Con** 

- Ruegg, Rosalie T.; Petersen, Stephen R.; and Marshall, Harold E., Recommended Practice for Measuring Life-Cycle Costs of Buildings and Building Systems, National Bureau of Standards Interagency Report 80-2040, June 1980.
- Sassone, Peter G. and Schaffer, William A., Cost-Benefit Analysis: A Handbook (New York, New York: Academic Press, 1978).
- Smith, Gerald W., Engineering Economy: Analysis of Capital Expenditures (Ames, Iowa: Iowa State University Press, 1973).
- Weston, J. Fred and Brigham, Eugene F., Managerial Finance, 7th Edition (Hinsdale, Illinois: The Dryden Press, 1981).
- Wright, Maurice G., Discounted Cash Flow (New York, New York: McGraw-Hill, 1967).

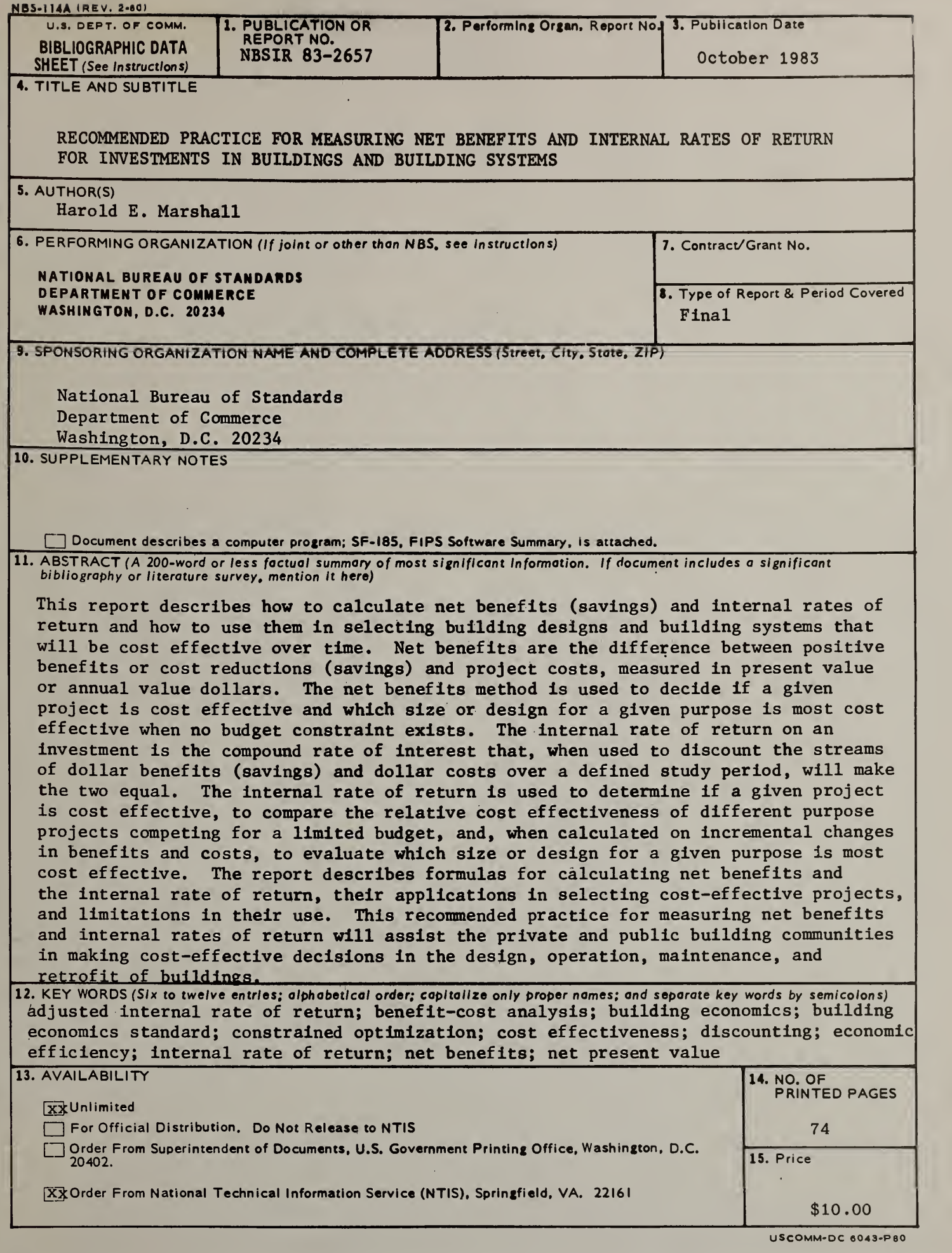

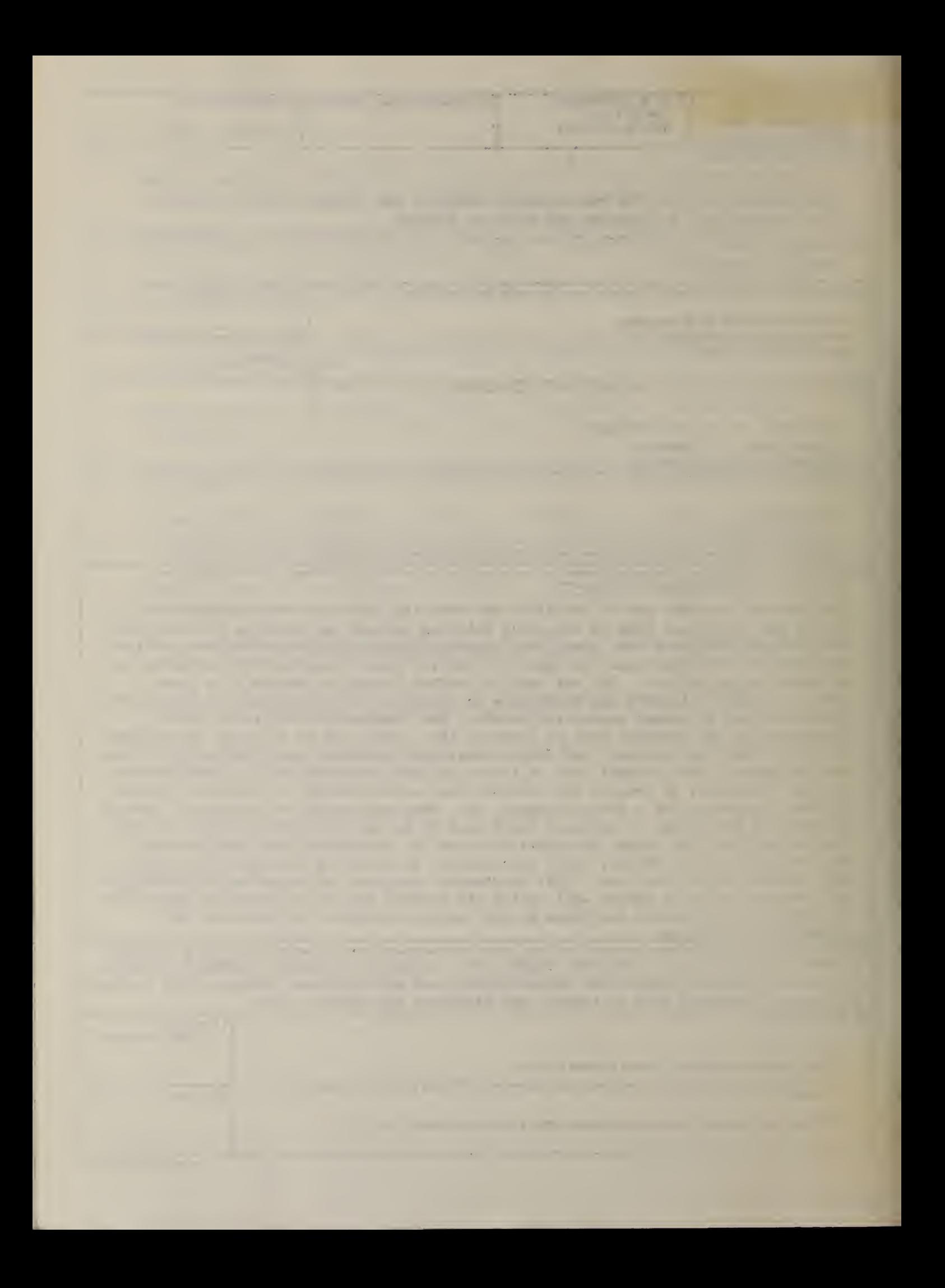

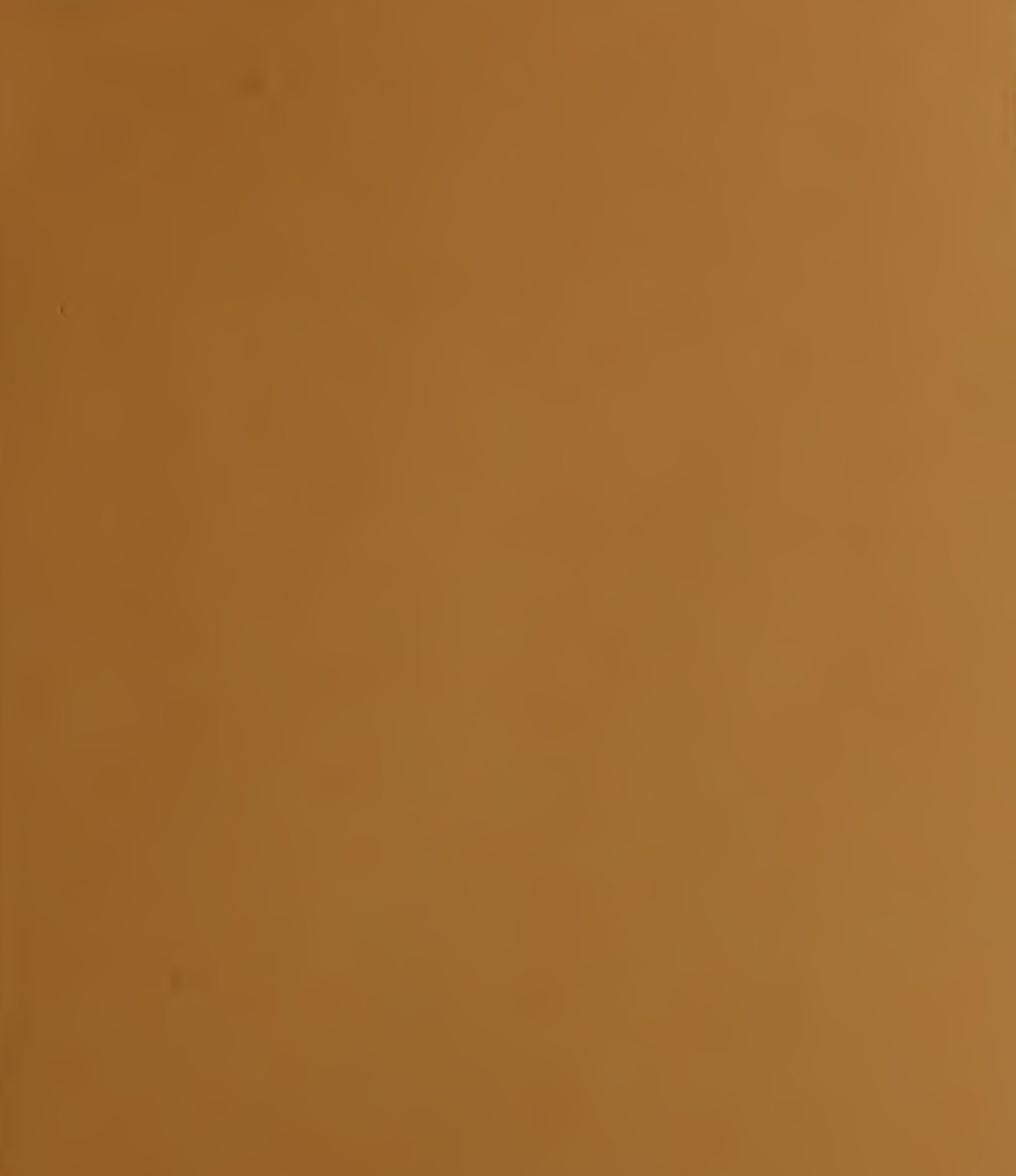